**تعريف الگوريتم:**

به مجموعه دستوراتي كه مراحل انجام كارى را به زبان دقيق و با جزئيات كافي بيان كرده باشد و ترتيب مراحل و شرط پايان در آن منظور شده باشد الگوریتم می گویند.

ه منظور از **زبان دقیق**: آن است كه الگوریتم دقیقا" به همان صورتیكه مورد نظر نویسنده است اجرا گردد.

- ه منظور از جزئیات كافی ، آن است كه در طول اجراي الگوریتم عملیات ناشناخته پیش نیامده و باعث انحراف از **ا** مسير و هدف اصلي نگردد.
- $\Box$  منظور از ت**ر**تیب م**ر**احل، آن است كه مراحل اجراي الگوریتم قدم به قدم و با رعایت تقدم و تأ خر مشخص شده باشد.
- $\Box$  منظور از شرط خاتمه، پایان پذیر بودن الگوریتم می باشد و بهر حال الگوریتم باید در زمانی دلخواه و تحت شرایط یا شرایط داده شده خاتمه پذیرد.

**ترای تهیه يک الگوريتم خوب و کارآمذ تايذ مراحل خاصی اجرا شونذ:**

- ۱- تعریف دقیق مسئله: باید مسئله را تجزیه و تحلیل كرده تا كوچكترین ابهامی در فهم آن وجود نداشته باشد.
	- 7- تعيين عوامل اصلي(متغييرهاي) مورد نياز
	- -3 تؼييي ٍرٍدي ٍ خزٍخي هسئلِ : )دادُ ّب ٍ اعالػبت(
		- -4 ثزرسي راُ حل ّبي هختلف هسئلِ
			- ۵- انتخاب یک راه حل مناسب
				- ۶– اشکال زدایی

## **فلوچارت:**

- ثيبى تصَیزي الگَریتن
- مراحل انجام كار با اشكال هندسي نشان داده مي شوند.
- **\*** مراحل انجام كار توسط خطوط به هم وصل مي گردند.

**نمادهای مورد استفاده در رسم يک فلوچارت :**

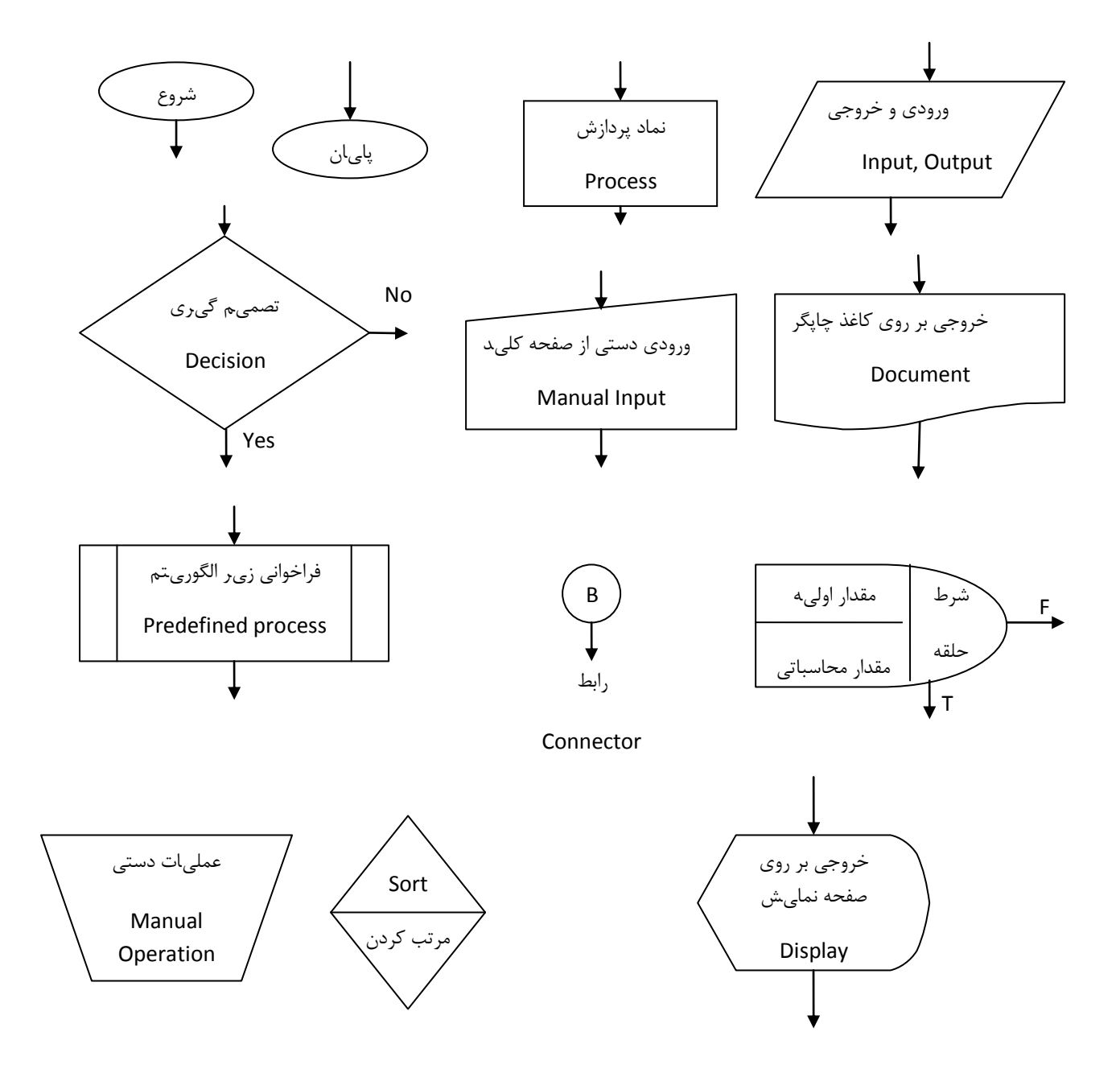

١. برنامهای بنویسید كه مساحت و حجم كره را محاسبه و چاپ نماید.

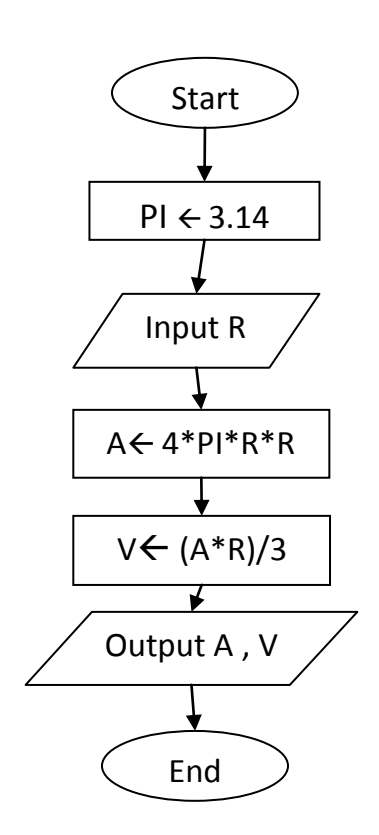

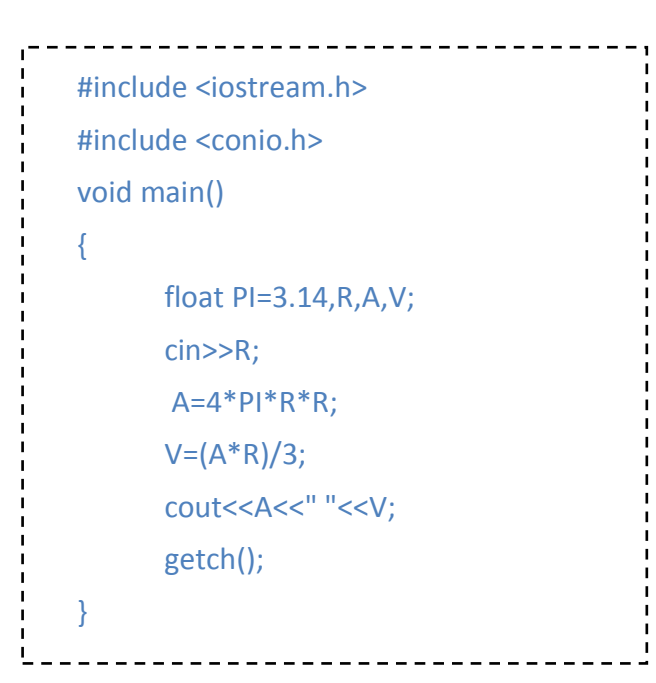

٢. برنامهای بنویسید كه سال شمسي را به سال میلادی تبدیل كند.

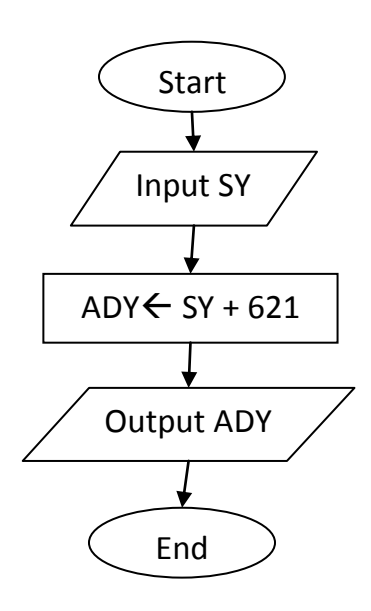

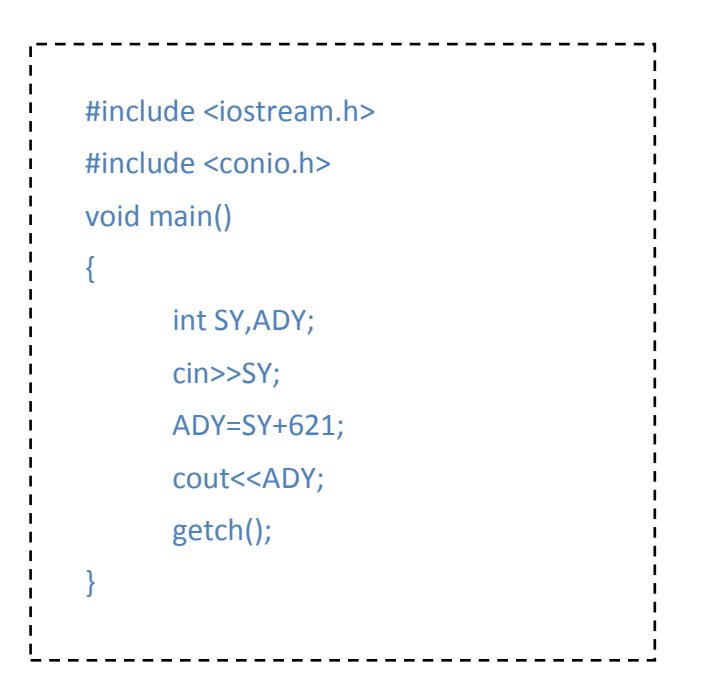

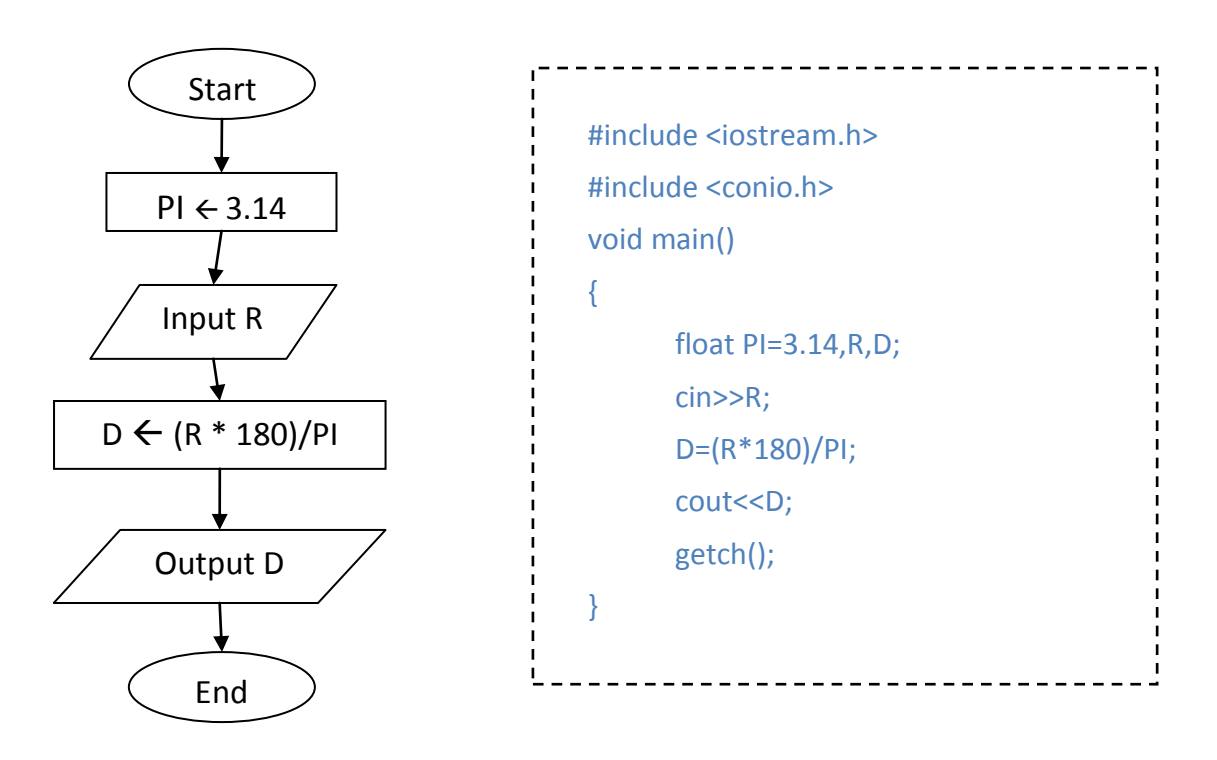

۳. برنامهای بنویسید كه اندازه یک زاویه را از رادیان به درجه تبدیل كند.

۴. برنامهای بنویسید كه كه مجموع مربعات ۴ عدد را حساب نماید.

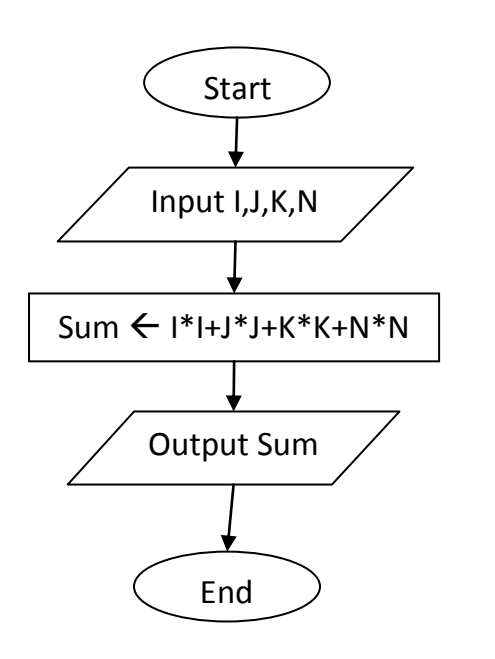

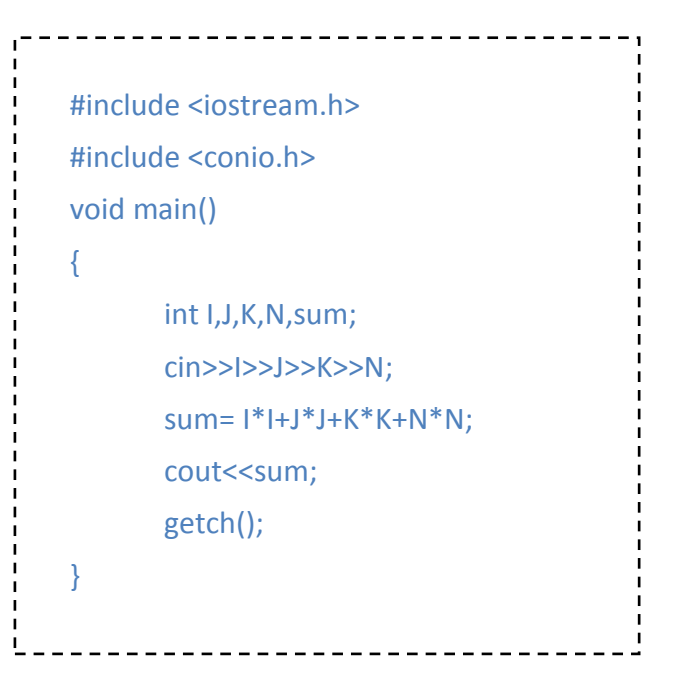

4

**آموزش الگوریتم و فلوچارت**

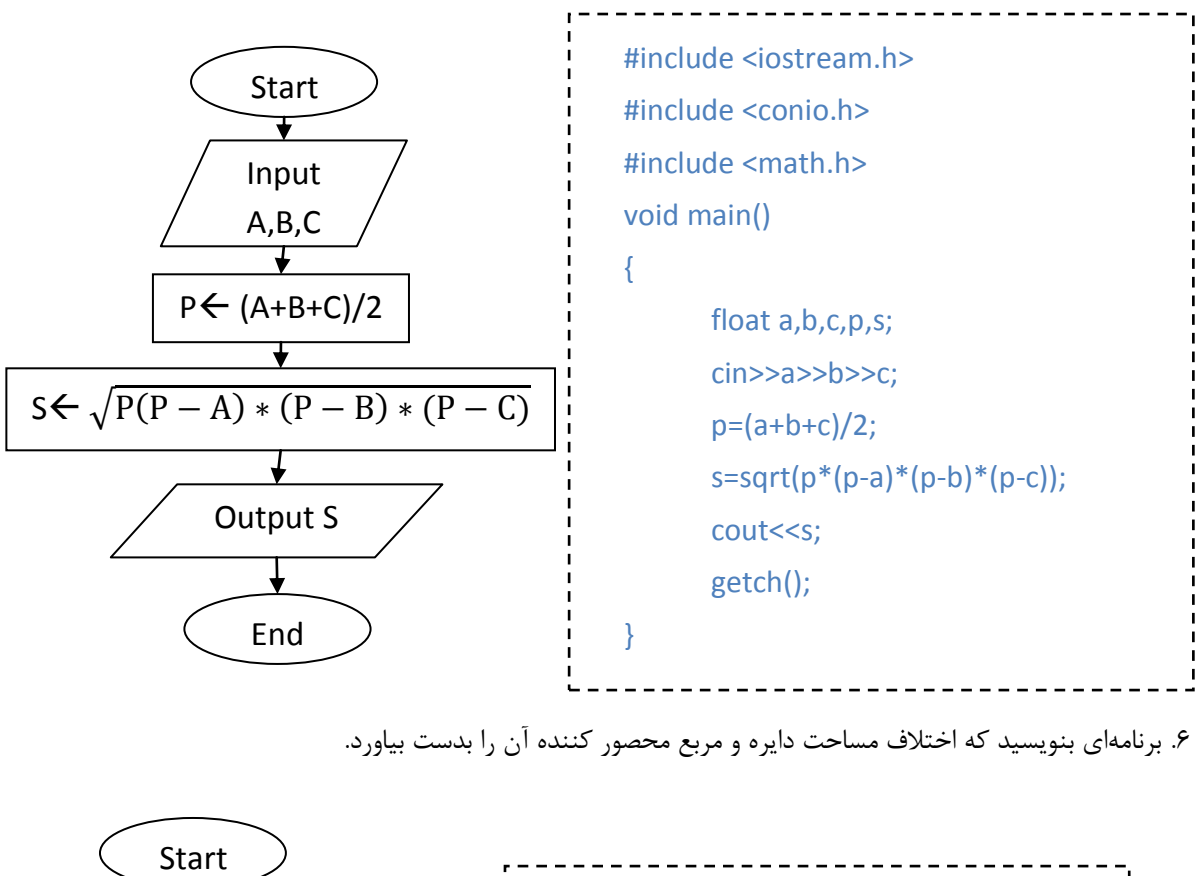

۵. برنامهاي بنويسيد كه مساحت مثلث را با بهرهگيري از رابطه بين نصف محيط و اضلاع مثلث بدست آورد.

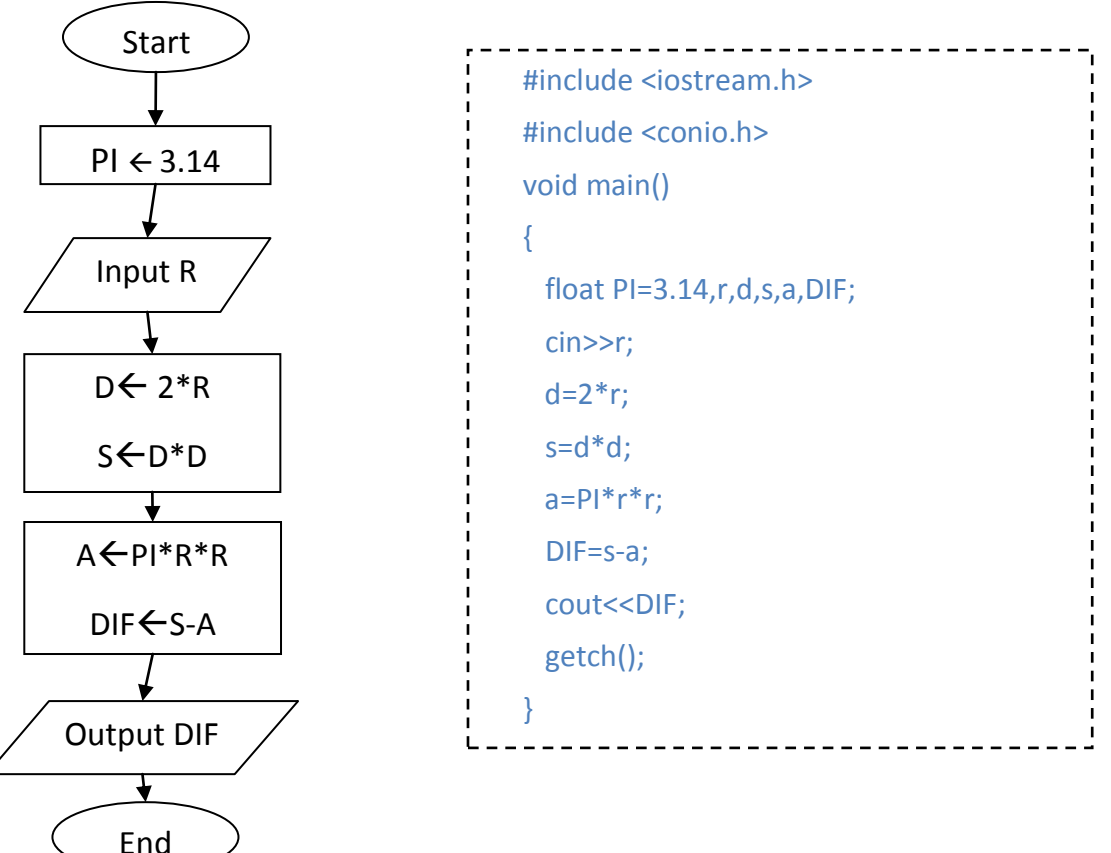

www.Chizari.Net

٧. برنامهاي بنويسيد كه ميانگين ۴ عدد را محاسبه كند.

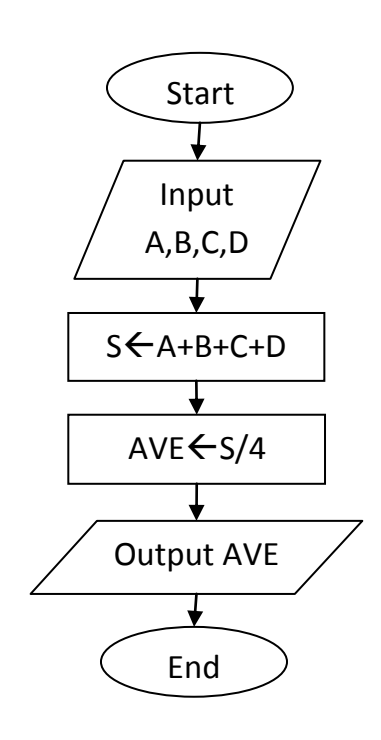

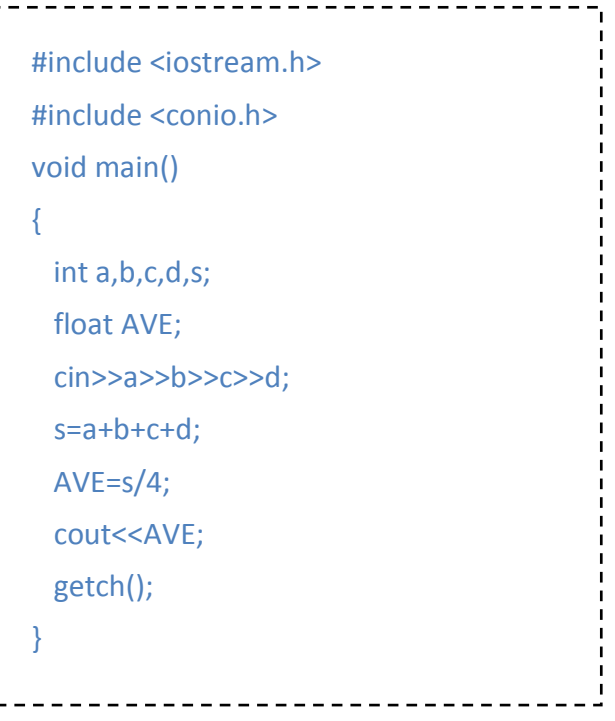

٨. برنامهای بنويسيد كه درجِه حرارت از فارنهايت را به سانتيگراد تبديل كند.

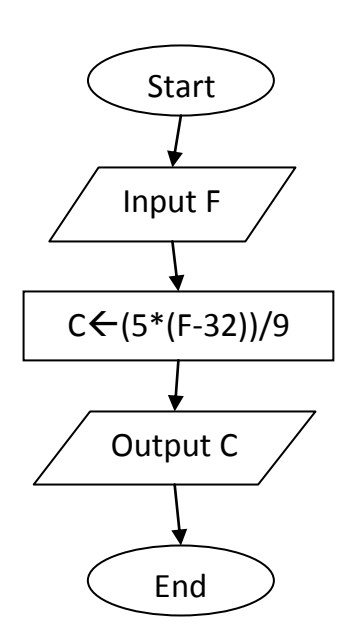

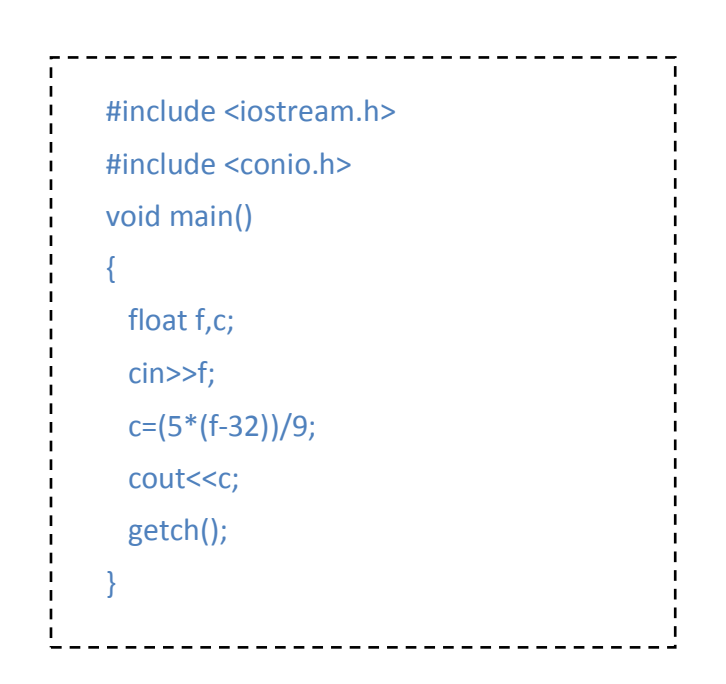

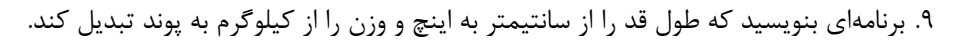

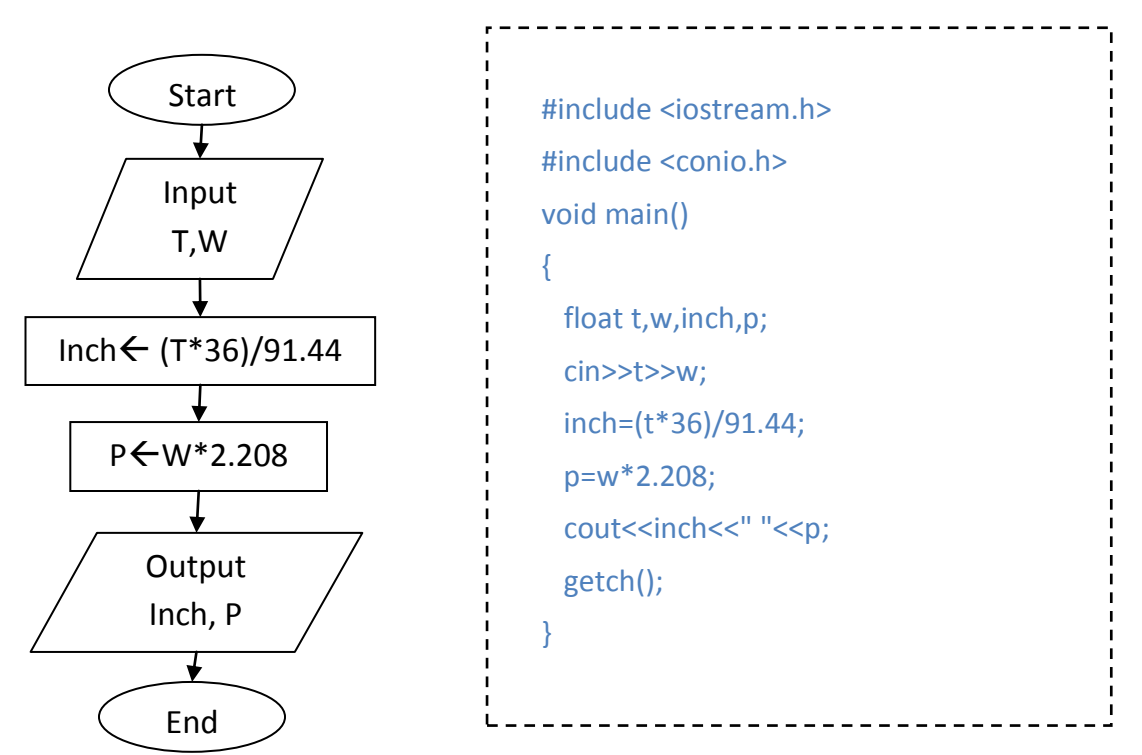

۱۰. برنامهای بنویسید كه تعداد ارقام یک عدد را با بهرهگیری از جزء صحیح لگاریتم آن عدد محاسبه كند.

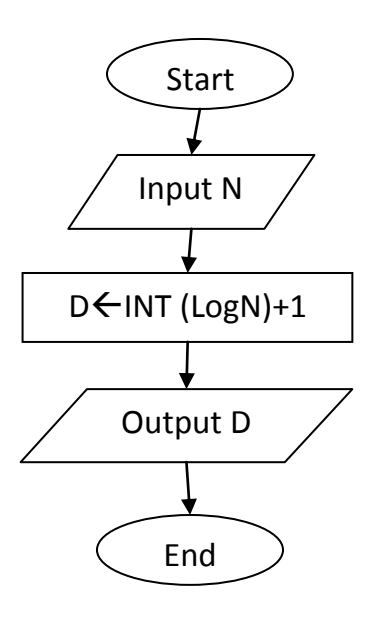

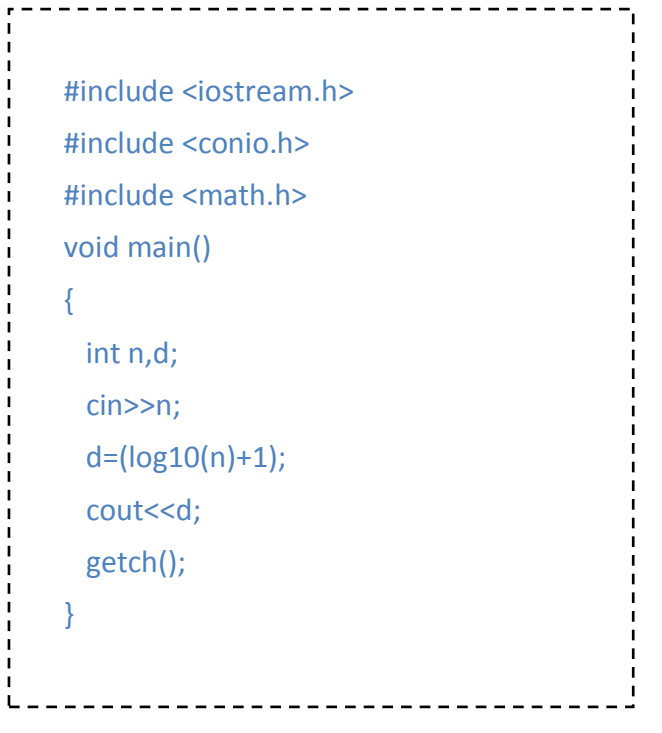

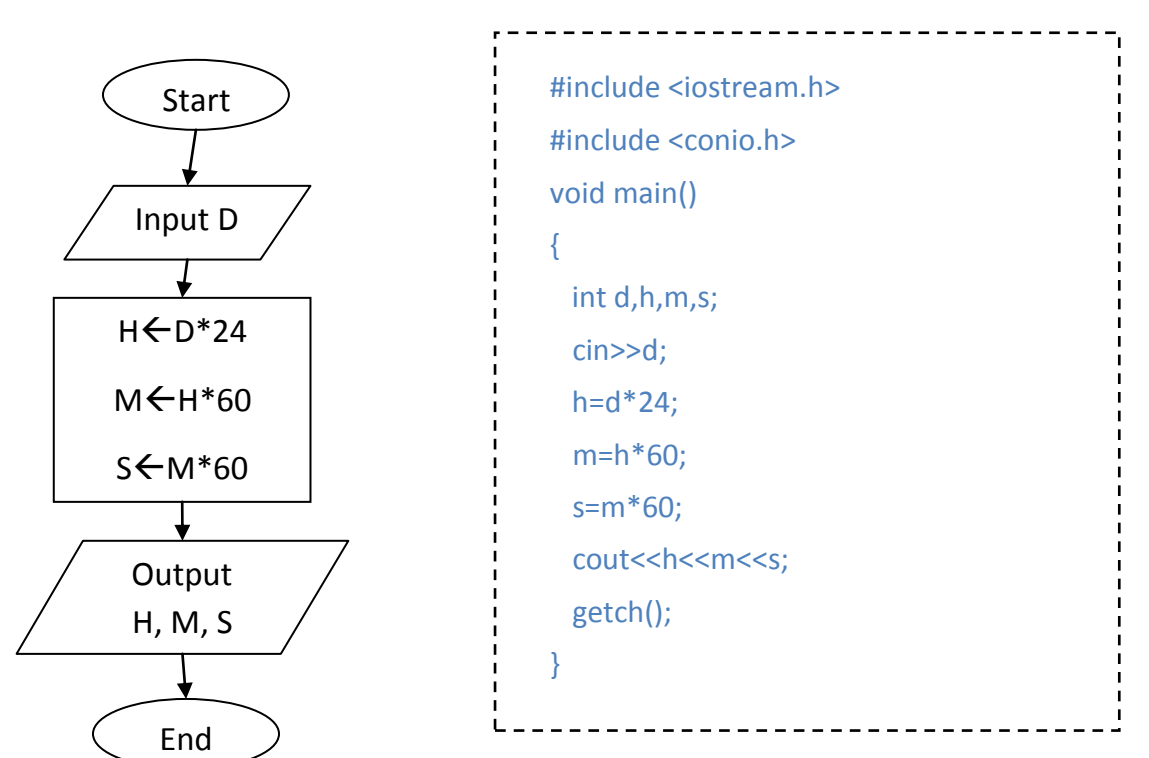

١١. برنامهاي بنويسيد كه تعداد روز را از ورودي دریافت كند و آن را به ساعت و دقيقه و ثانيه تبديل كند.

١٢.برنامهای بنویسید كه یک عدد طبیعی دریافت كند و اولین مضرب پنج بعد از آن را چاپ كند.

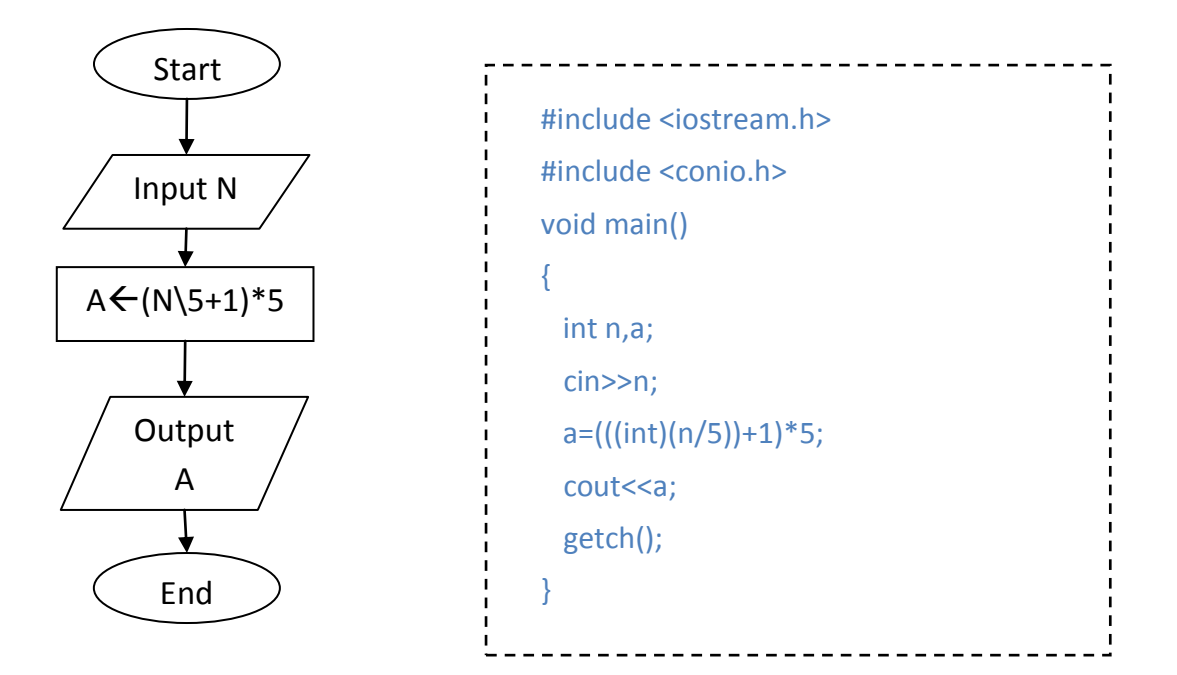

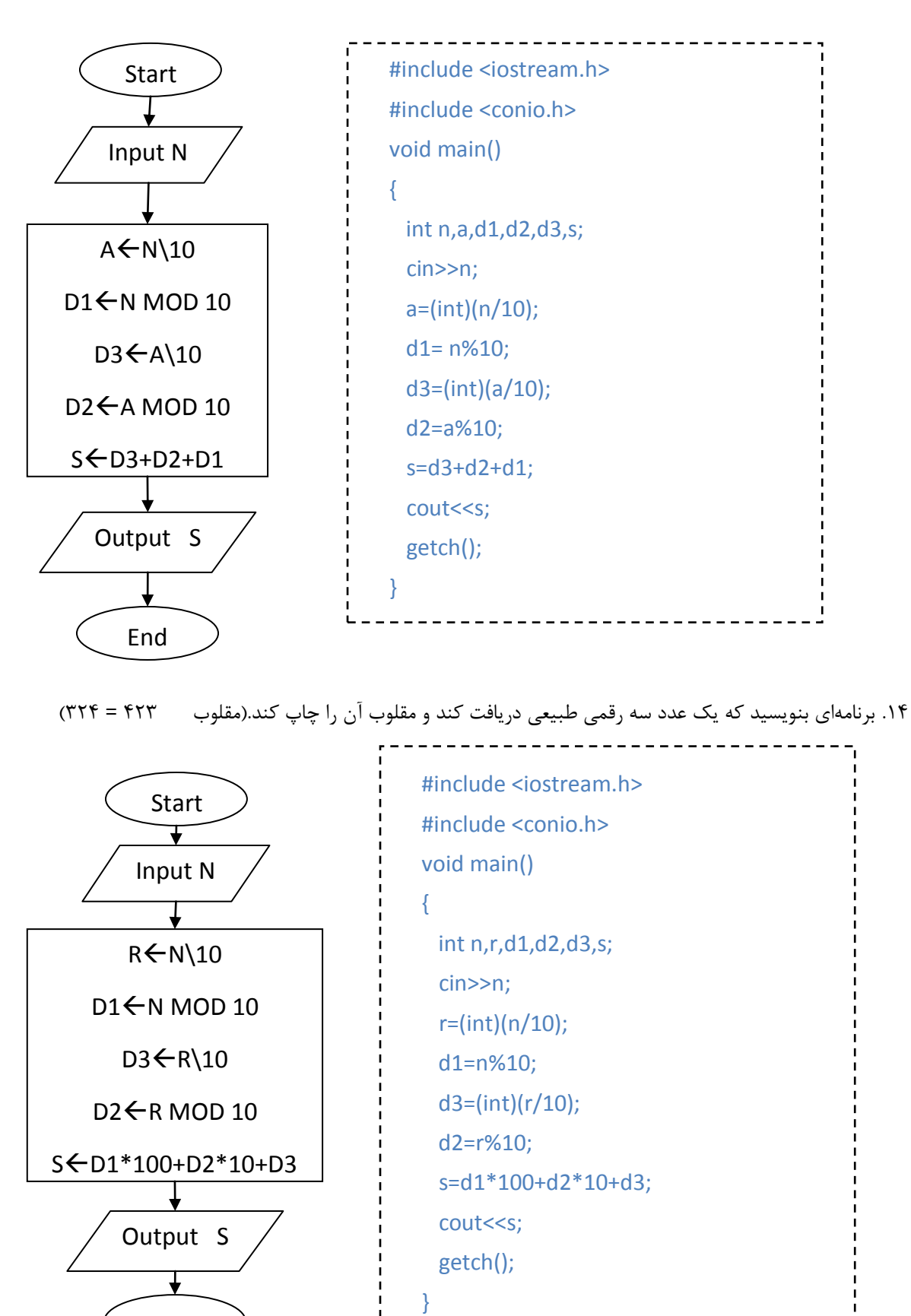

١٣. برنامهاى بنويسيد كه يک عدد سه رقمي طبيعي دريافت كند و مجموع ارقام آن را محاسبه و چاپ كند.

www.Chizari.Net

End

## **ساختار کنترلی انتخاب**

١. برنامهاي بنويسيد كه دو عدد نا مساوي را از ورودي دریافت كند و بزرگترین آنها را مشخص كند.

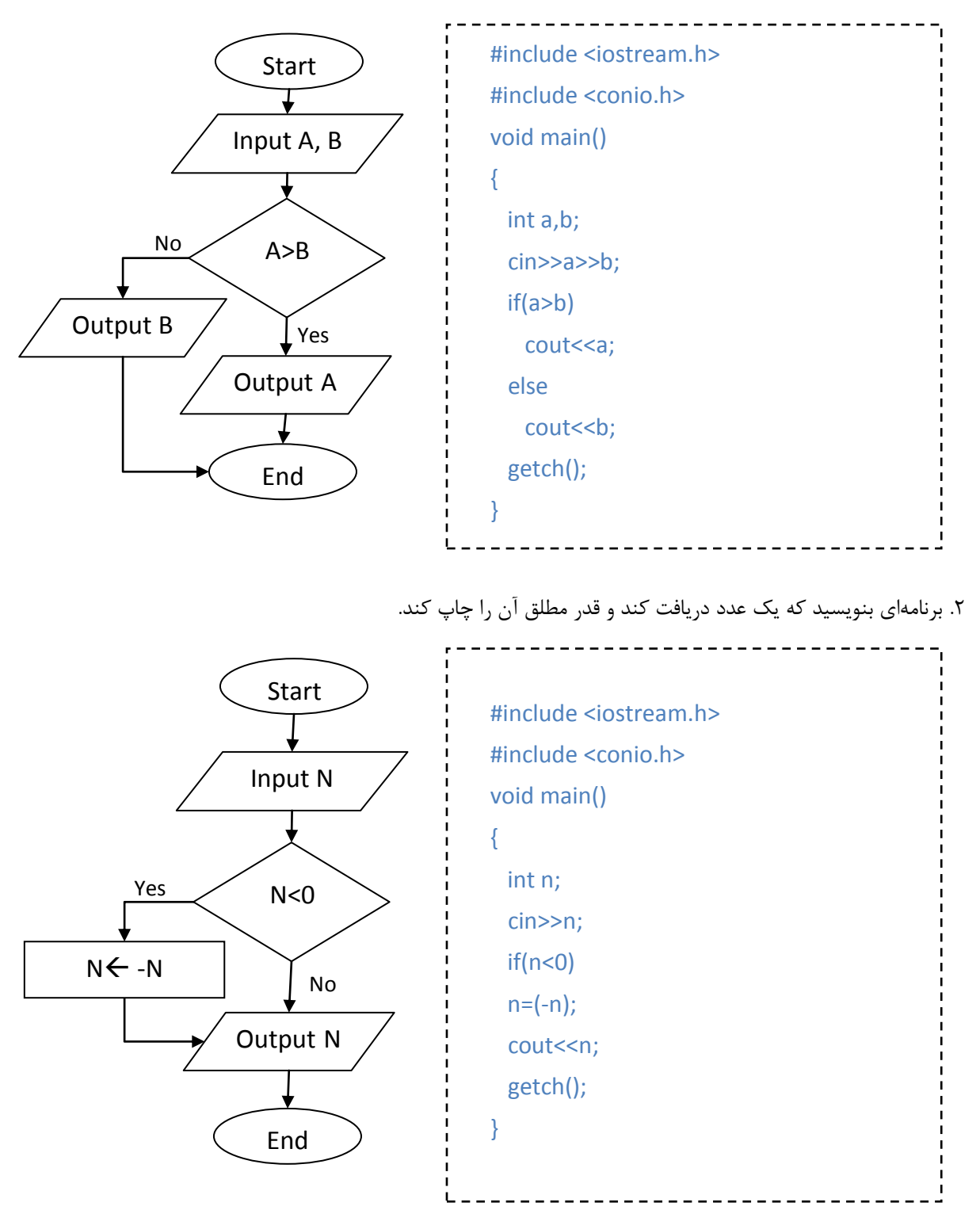

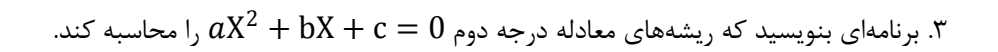

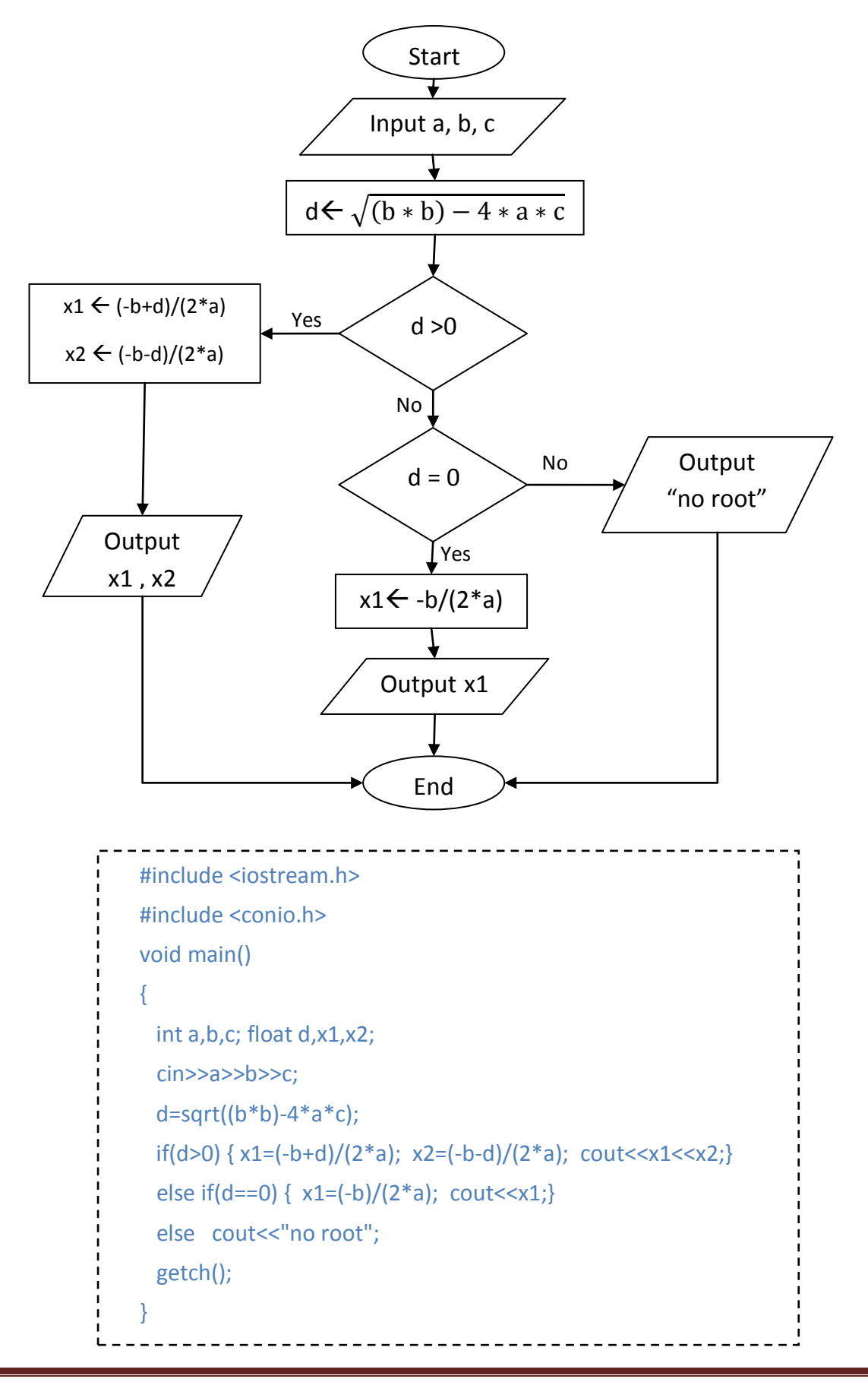

**آموزش الگوریتم و فلوچارت**

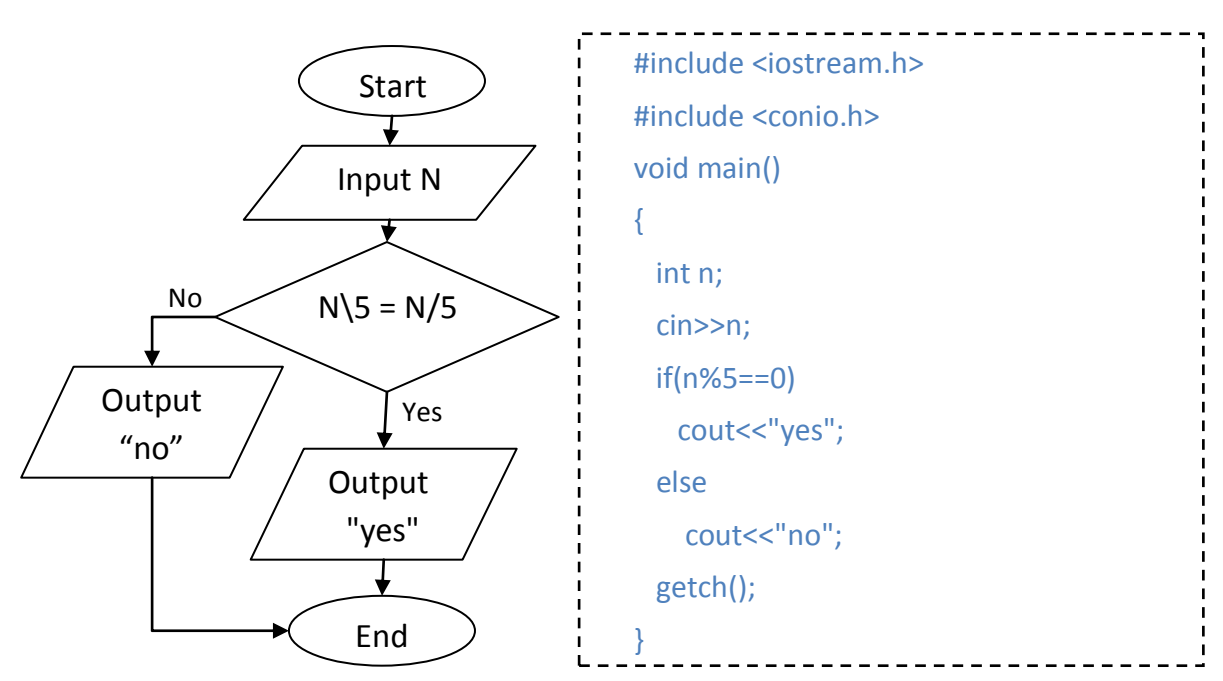

۴. برنامهای بنویسید كه یک عدد دریافت كند و مشخص كند مضرب ۵ است یا خیر.

۵.برنامهای بنویسید كه یک عدد طبیعی دریافت كرده مشخص كند زوج است یا فرد.

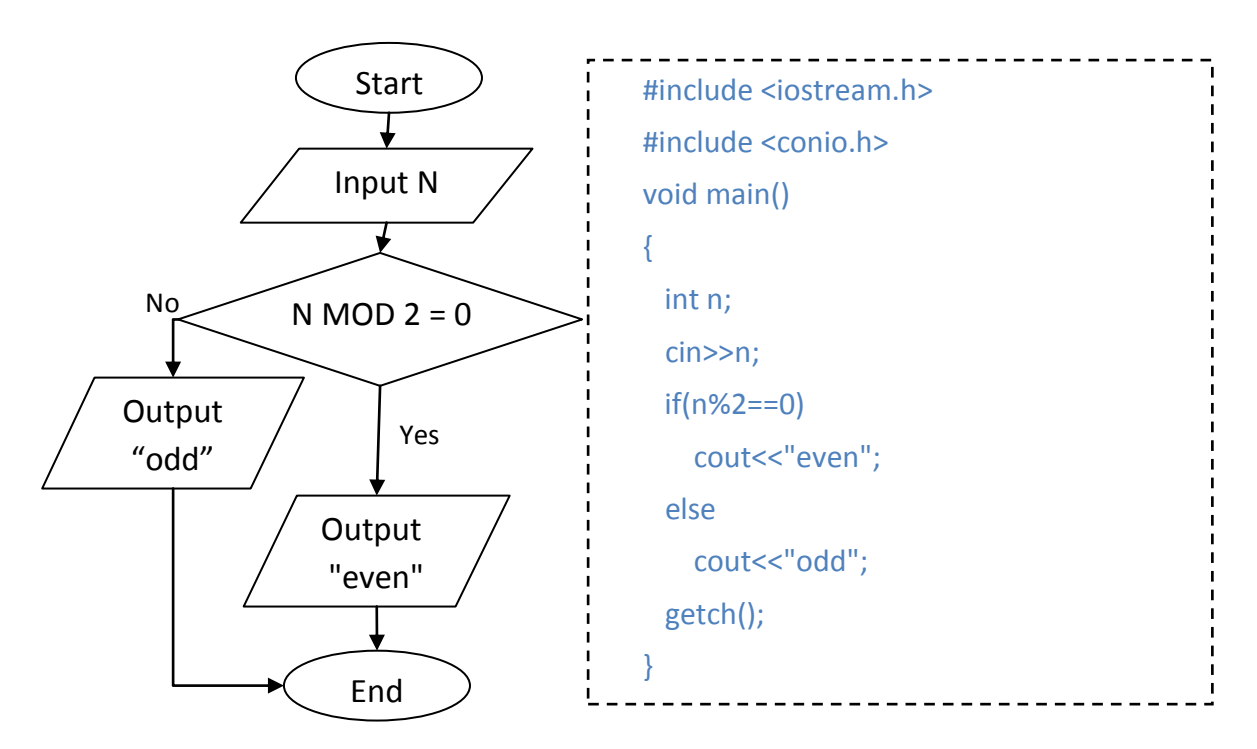

#include <iostream.h> Start #include <conio.h> ₮ Input N void main()  $\overline{\mathbf{t}}$ {  $R \leftarrow N$  MOD 21 int n,r; cin>>n; r=n%21; No  $R = 0$  $if(r==0)$ "بخشپذیر cout<<"bakhsh pazir ast"; Yes else  $\top$ "بخشپذیر cout<<"bakhsh pazir nist"; getch();  $\sqrt{ }$ } **End** 

۶. برنامهاي بنويسيد كه عدد طبيعي N را دریافت كند و تعيين كند بر ۳ و ۷ بخشپذیر است یا نه و نتيجه را بر روي كاغذ چاپگر نمایش دهد.

. برنامهای بنویسید كه عدد طبیعی N را دریافت كند و تعیین كند بر ۳ یا ۷ بخشپذیر است یا نه و مشخص كند بر كدام بخش پذیر است و بر كدام بخش پذیر نیست و نتیجه را بر روی كاغذ چاپگر نمایش دهد.

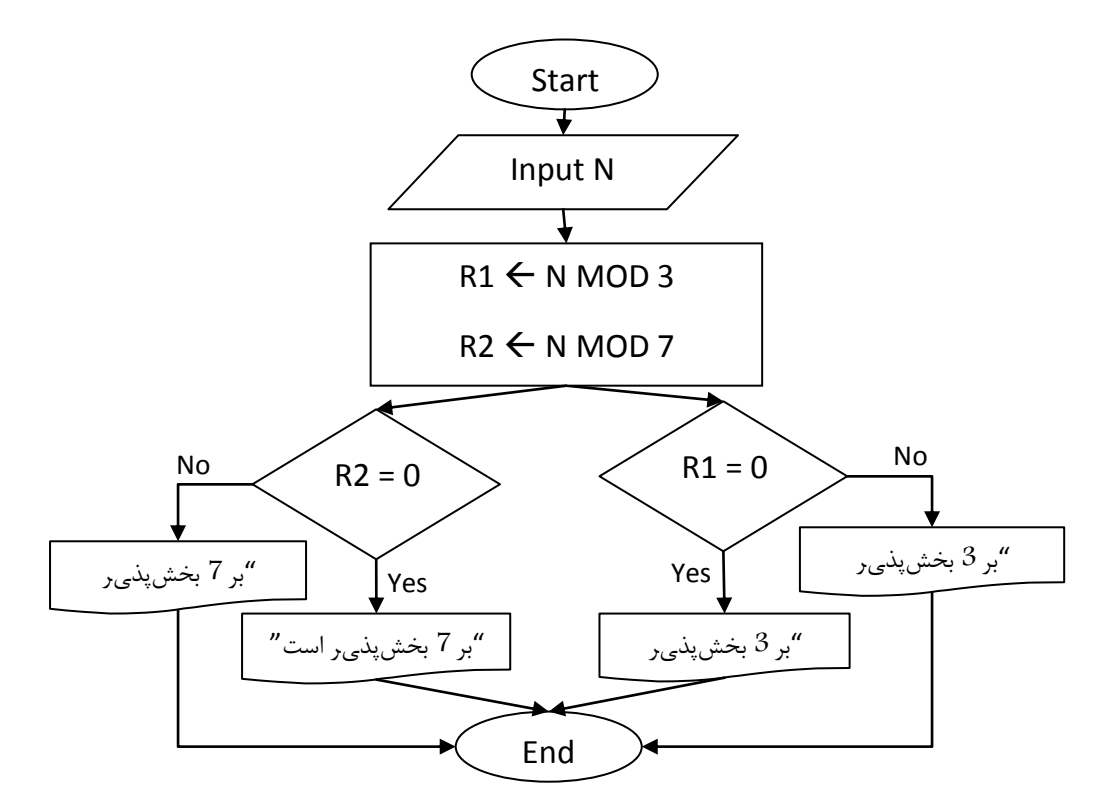

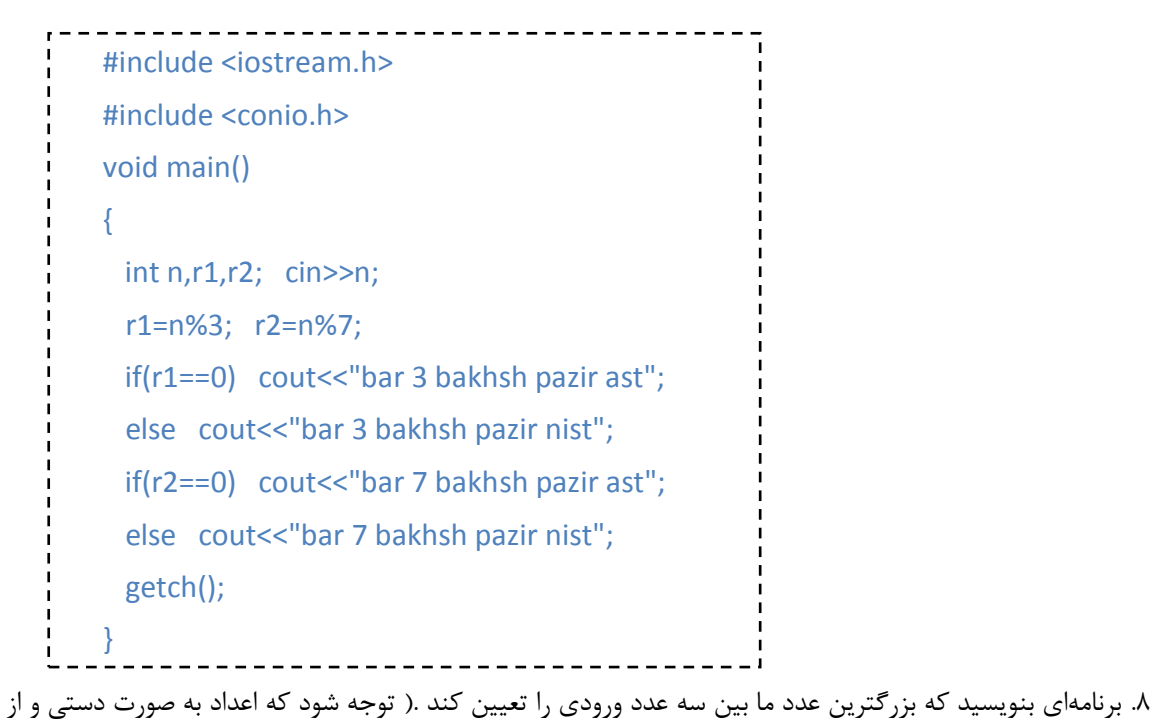

طريق صفحه كليد وارد مي شوند)

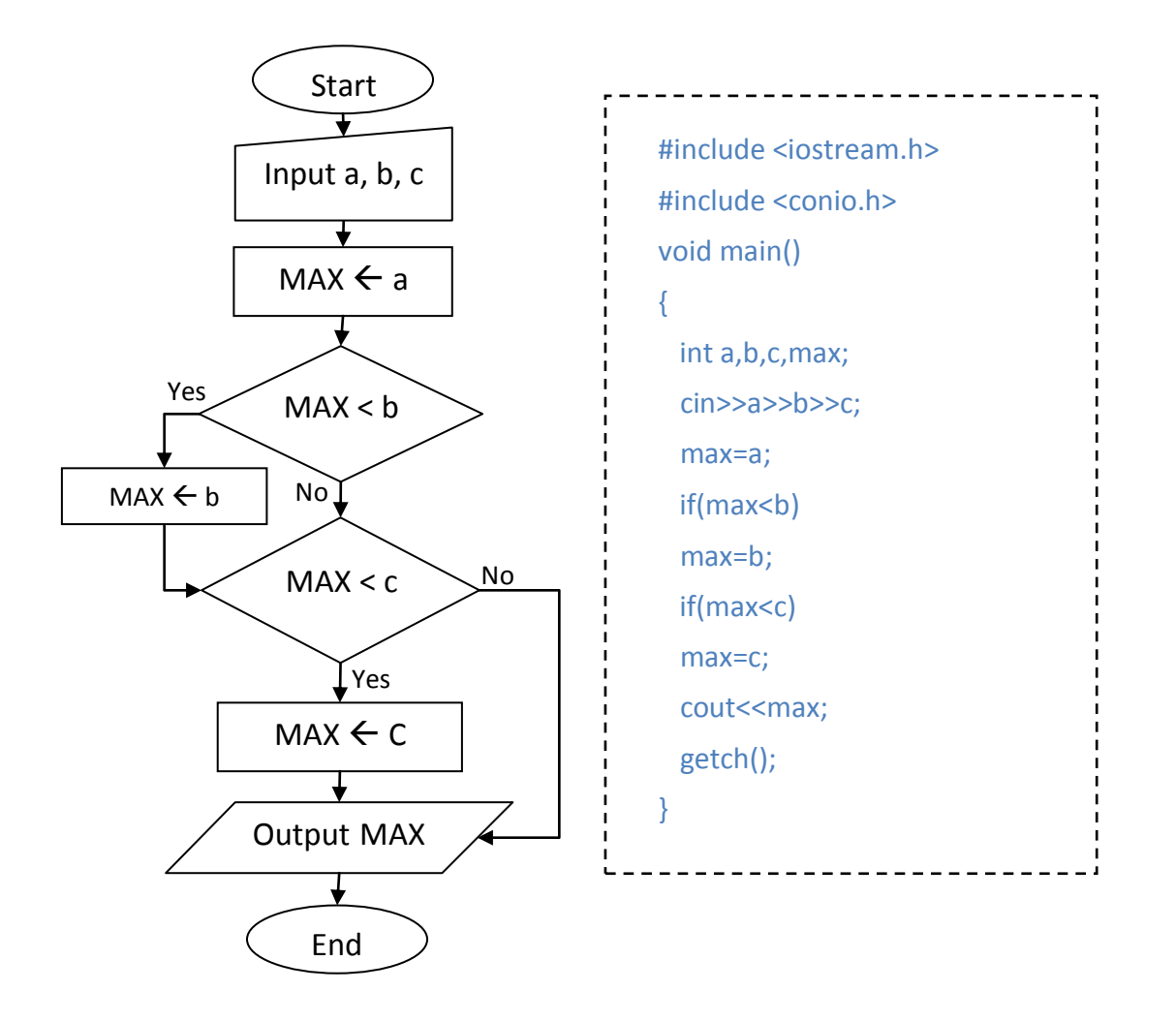

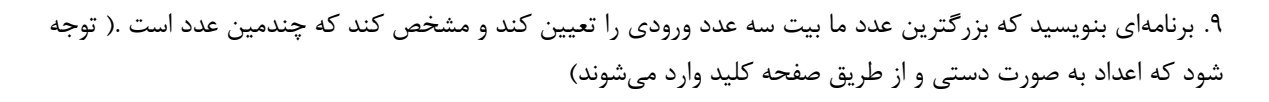

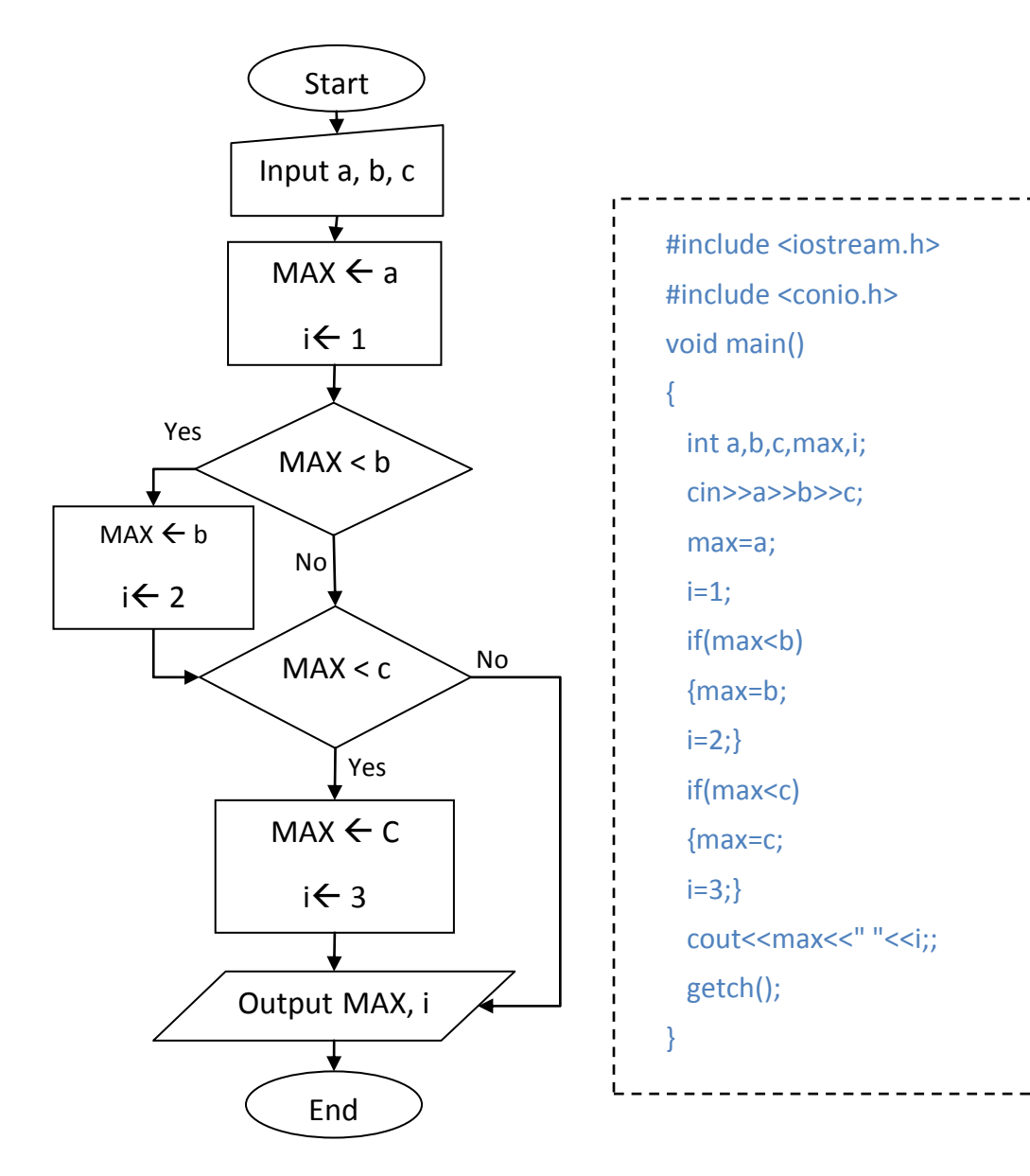

.10 برنامهای بنویسید كه شماره N امین روز سال را دریافت كند و تاریخ روز را مشخص كند.(۶ ماه اول سال ۳۱ روز است  $(1\lambda)$ یس ۶×۲۱ $\zeta$  = ۱۶

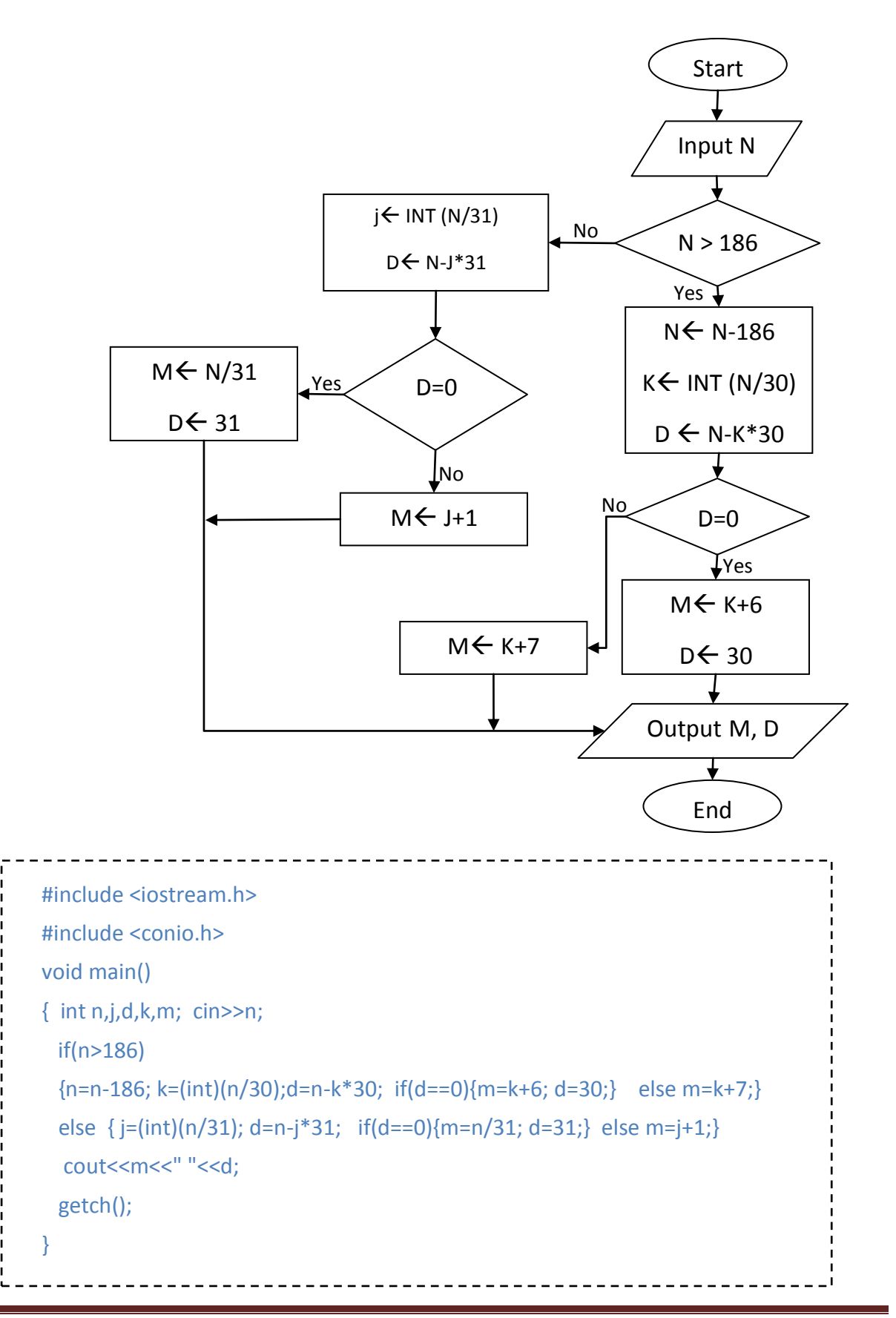

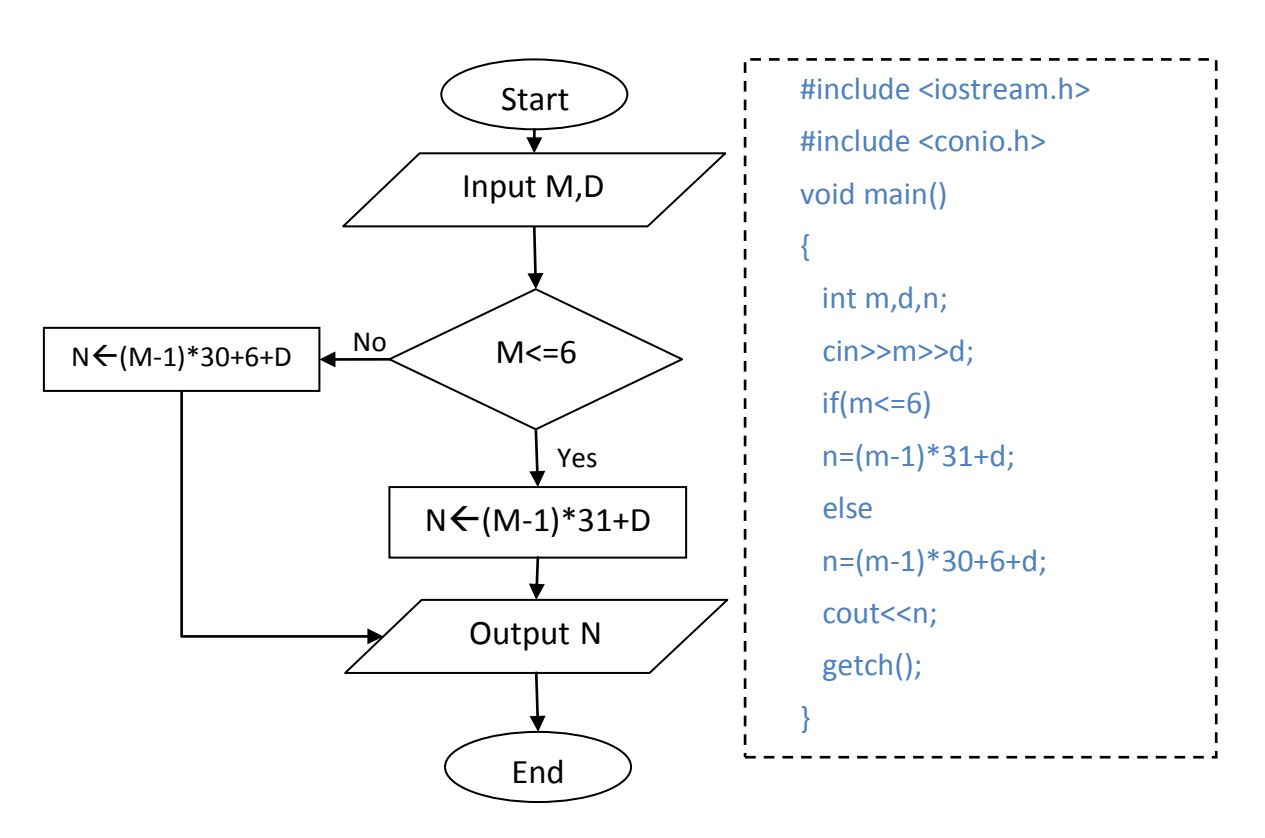

ا۱. برنامهای بنویسید كه شماره روز و ماه را دریافت كند و تعین كند چندمین روز از سال است.

١٢. برنامهای بنویسید كه سه عدد دریافت كند و تعیین كند آیا این سه عدد میتوانند طول اضلاع یک مثلث باشند یا نه.

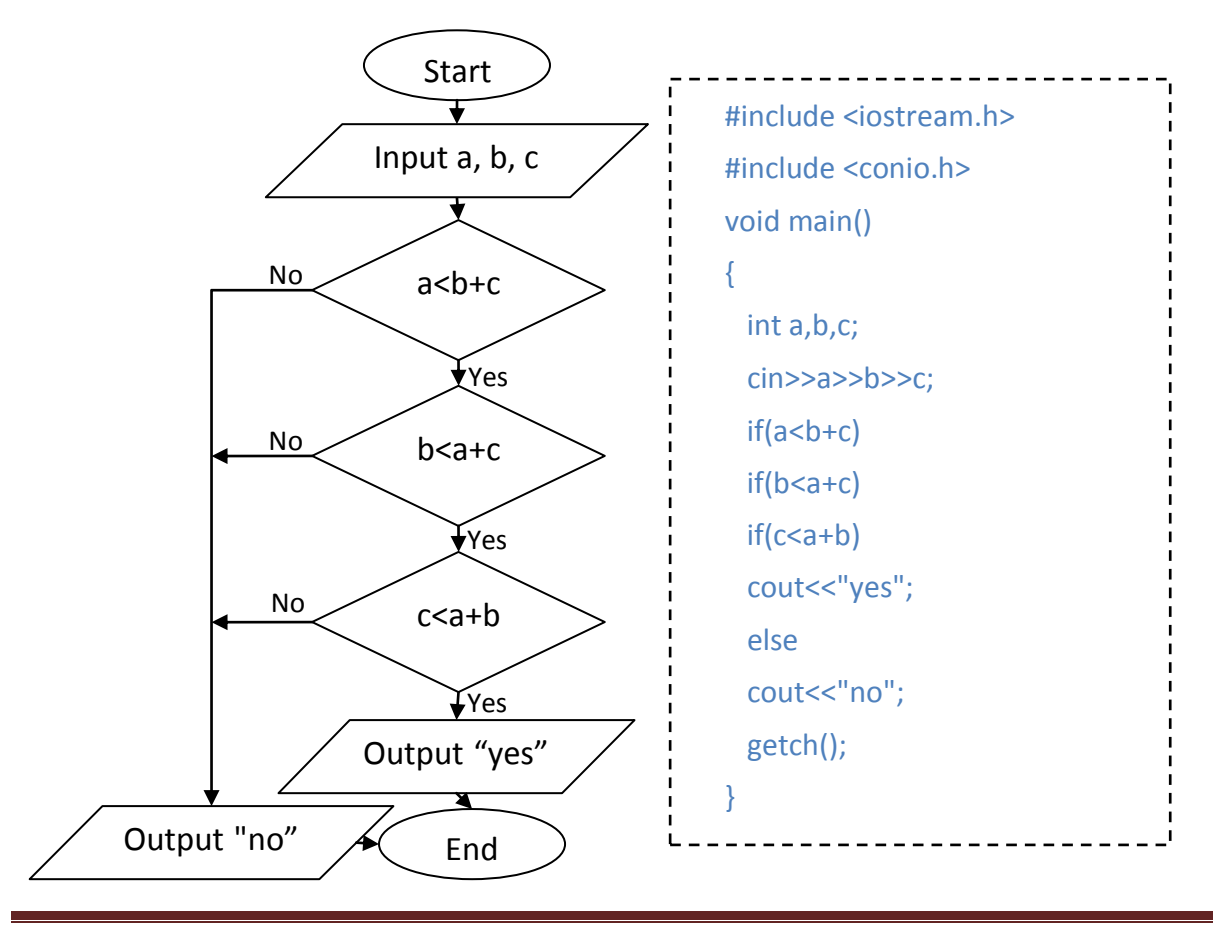

www.Chizari.Net

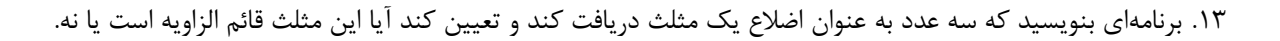

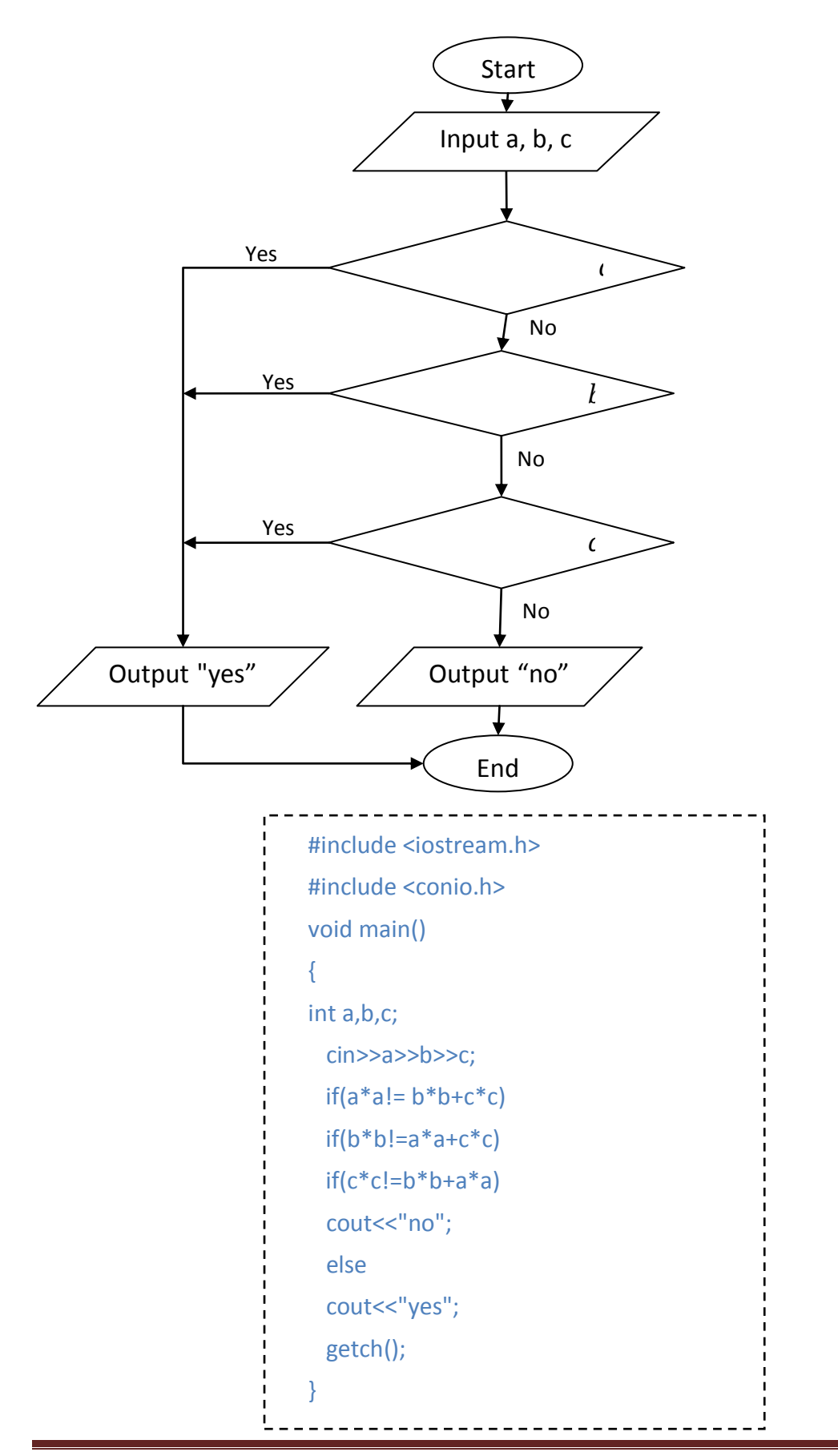

۱۴.برنامهای بنویسید که یک عدد دریافت کند وعلامت آن را تشخیص دهد. ( برای اعداد بزرگتر از صفر علامت مثبت و برای اعداد کوچکتر از صفر علامت منفی و برای صفر خود صفر را قرار دهد.)

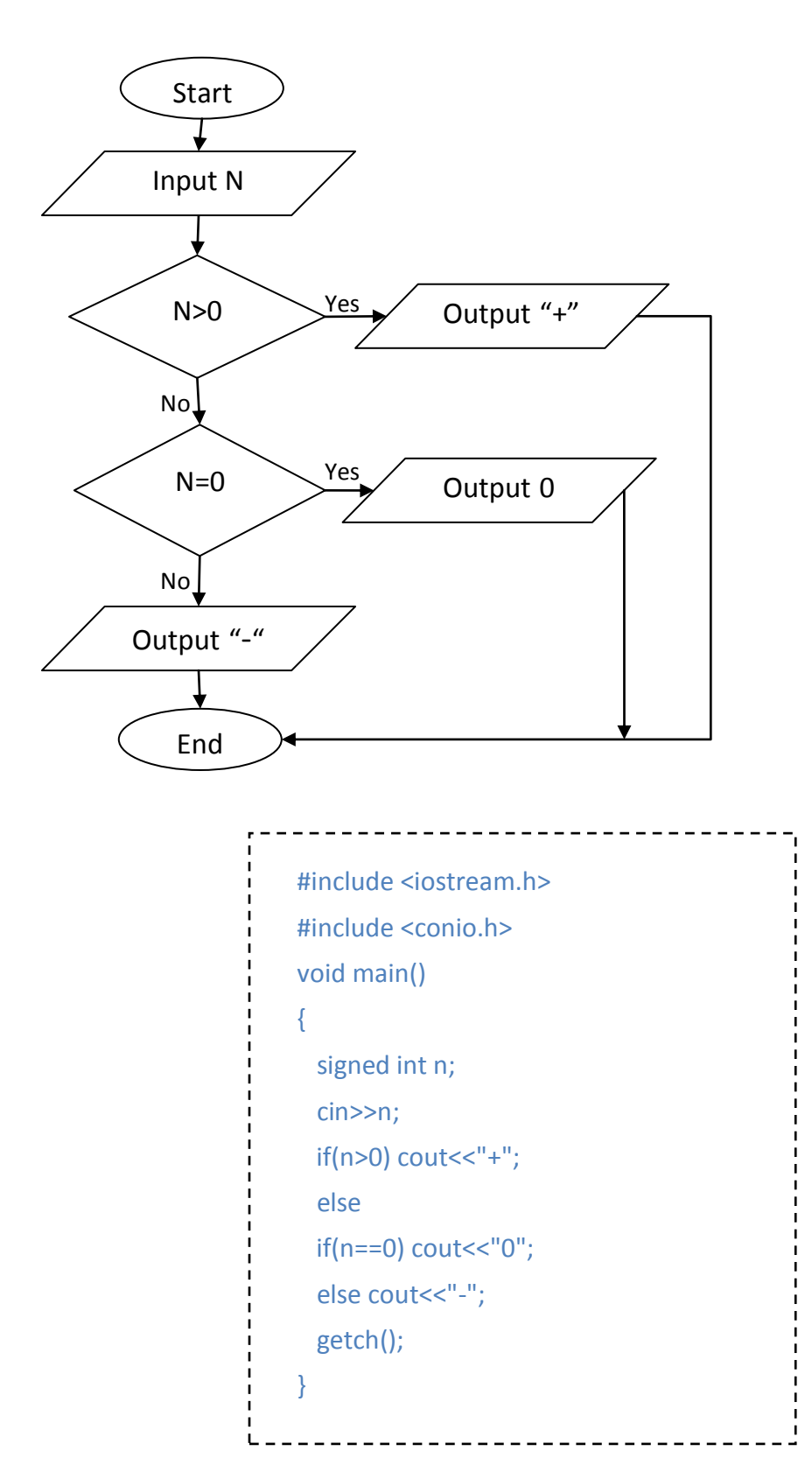

۱۵.برنامهای بنویسید که دو عدد را همراه کدی دریافت کند و بر اساس کد، عملیات مورد نظر را انجام میدهد. ( (A=Addition, S=Subtraction, M=Multiplication, D=Division

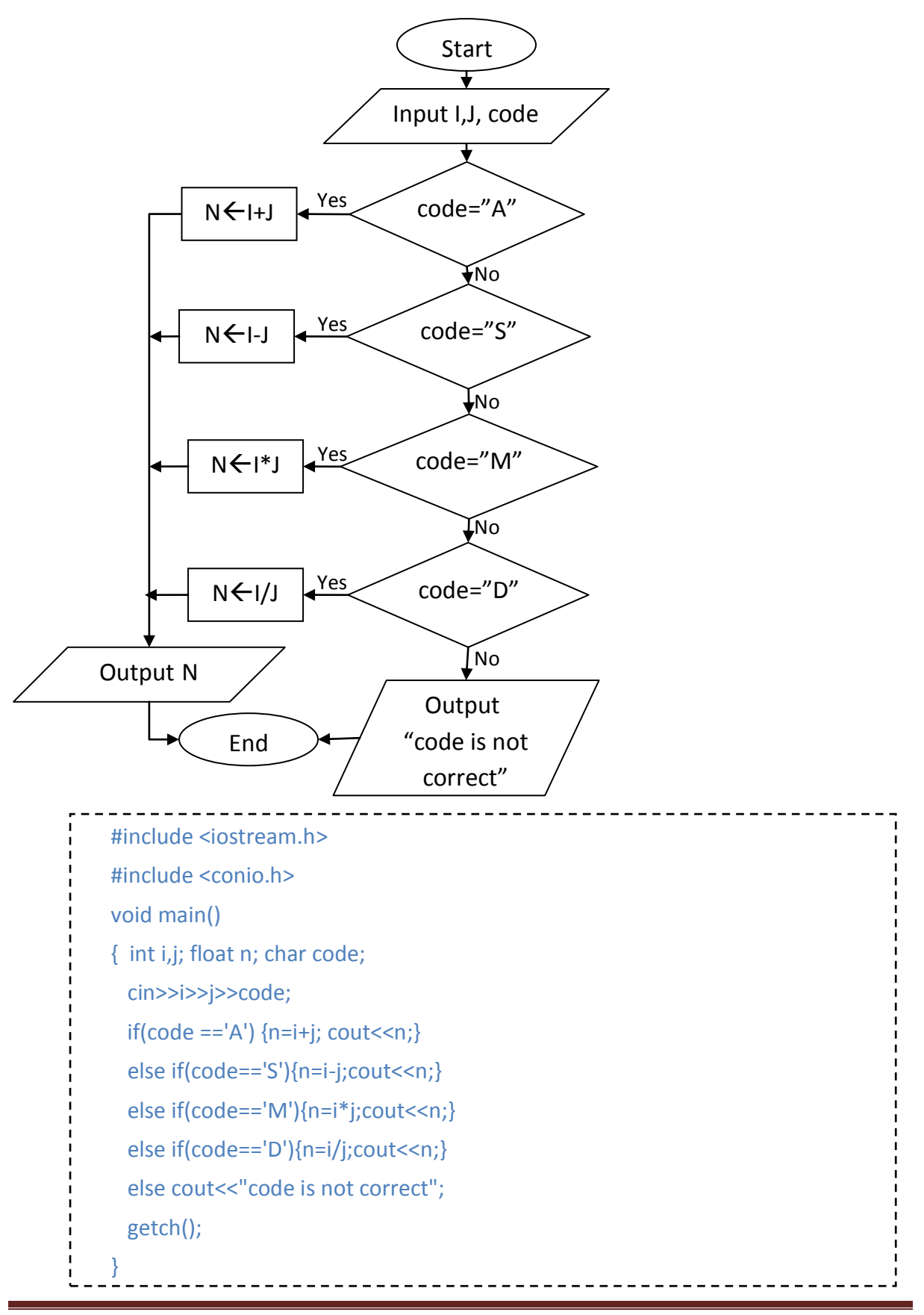

## **ساختار کنترلی تکرار**

۱. برنامهای بنویسيد كه اعداد طبيعي ۱ تا ۱۰۰ را چاپ كند.

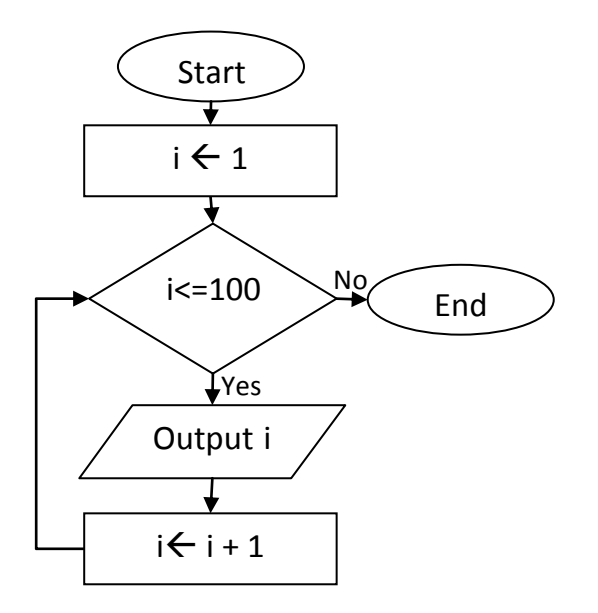

. برنامهای بنویسید كه عدد طبیعی n را دریافت نماید و اعداد طبیعی كوچكتر از آن را چاپ كند.

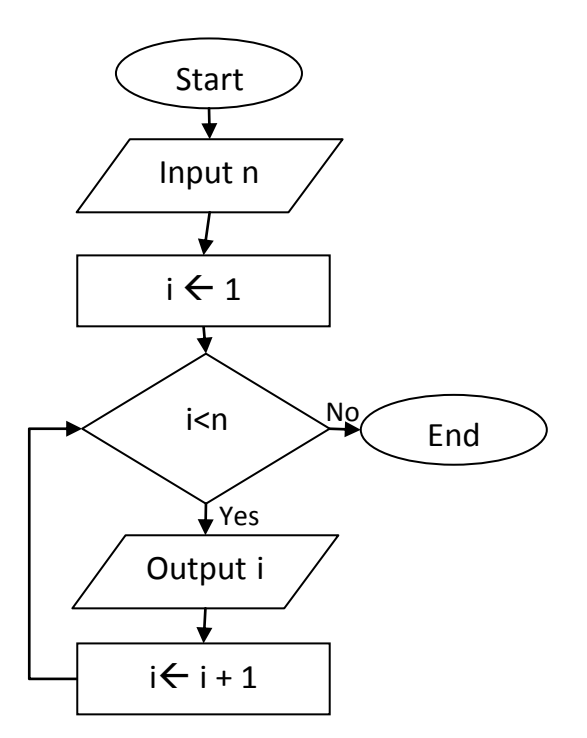

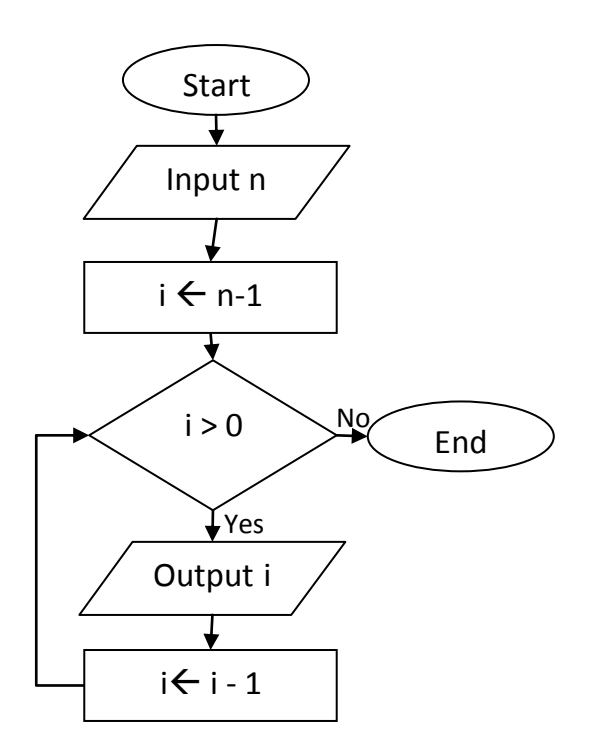

۳. برنامهای بنویسید كه عدد طبیعی N را دریافت كند و اعداد طبیعی كوچكتر از آن را به صورت نزولي چاپ نماید.

۴. برنامهای بنویسید كه عدد طبیعی N را دریافت كرده و اعداد فرد كوچكتر از آن را چاپ كند.

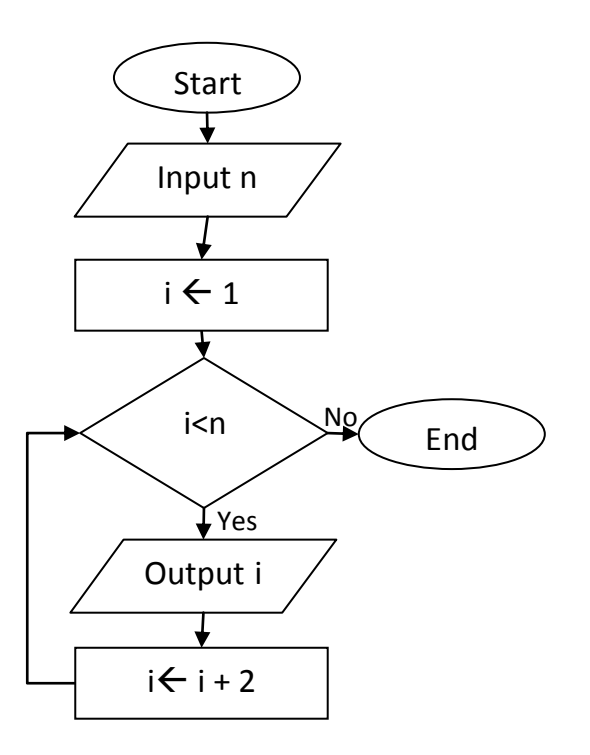

۵. برنامهای بنویسید كه عدد طبیعی N را دریافت كند و مضارب طبیعی ۵ كوچكتر از آن را به صورت نزولي چاپ نماید.

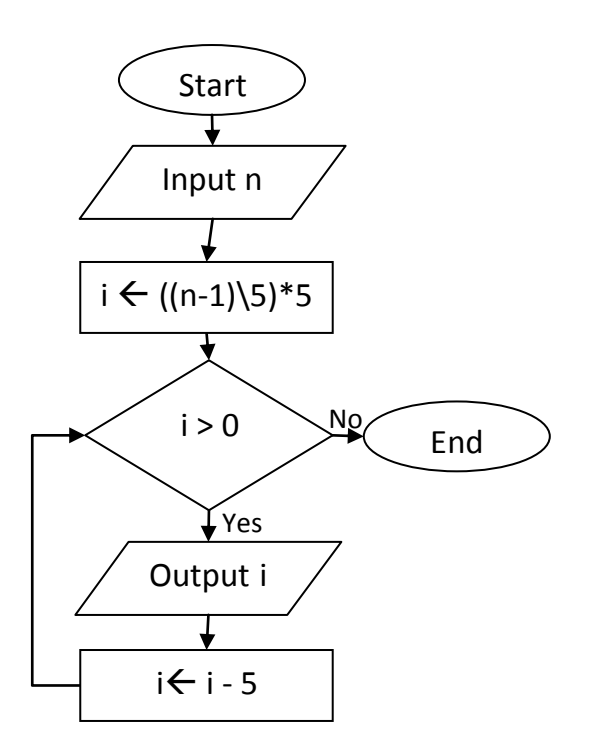

۶ . برنامهای بنویسید كه مجموع اعداد زوج دو رقمی را محاسبه و چاپ نماید.

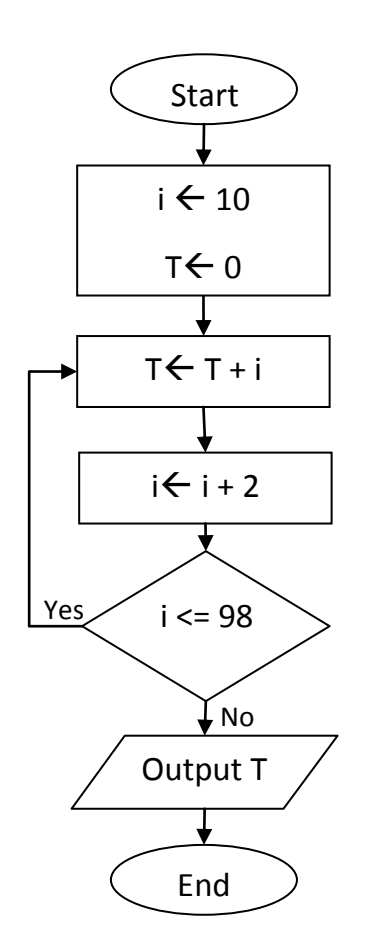

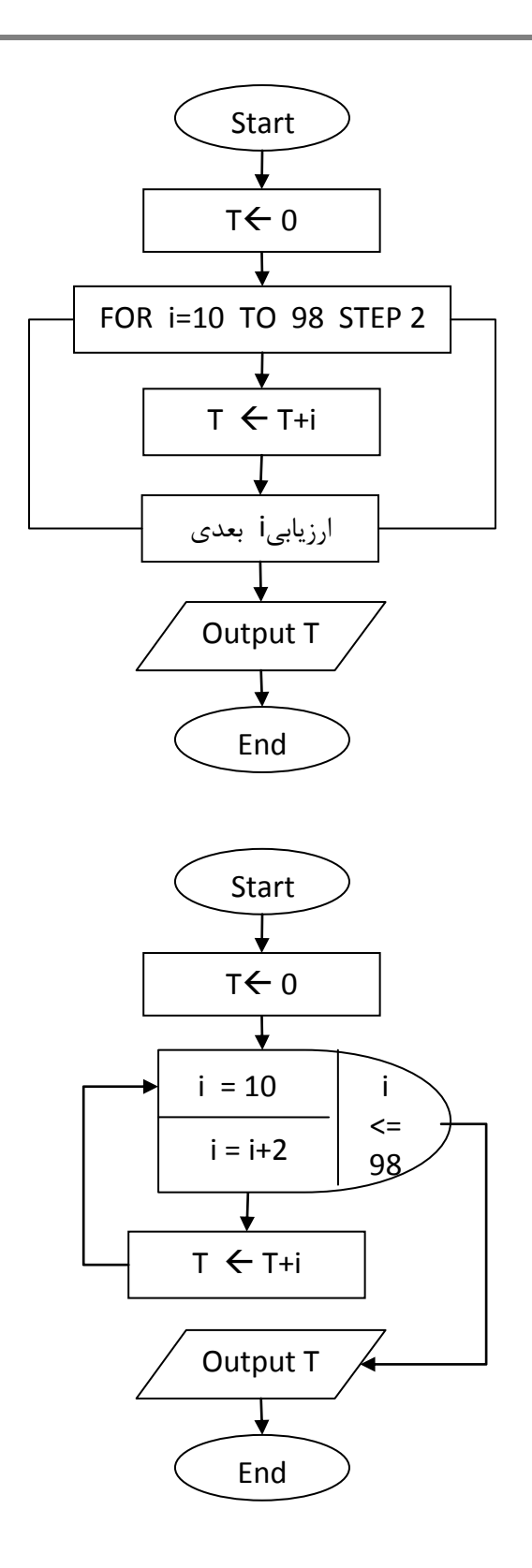

۷. برنامهای بنویسید که مجموع مضارب دو رقمی عدد چهار را محاسبه و چاپ نماید.

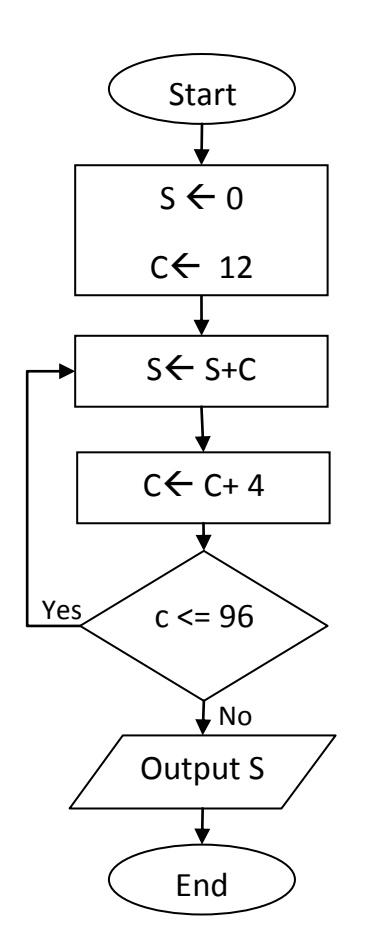

۸. برنامهای بنویسید که مجموع ۹۹ جمله سری زیر را محاسبه نماید.

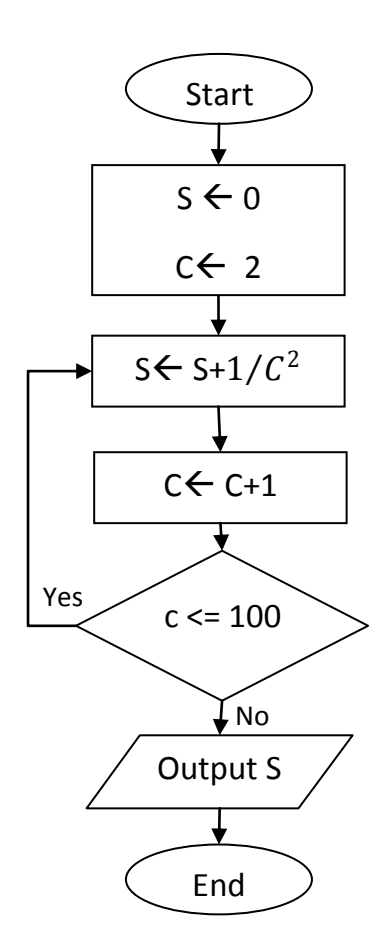

۹. برنامهای بنویسید که مجموع اعداد مضرب ۷ و ۵ بزرگتر از ۴۸ و کوچکتر از ۹۰۰۰ و تعداد اعداد بخشپذیر بر ۴ مابین این اعداد را محاسبه و چاپ نماید.

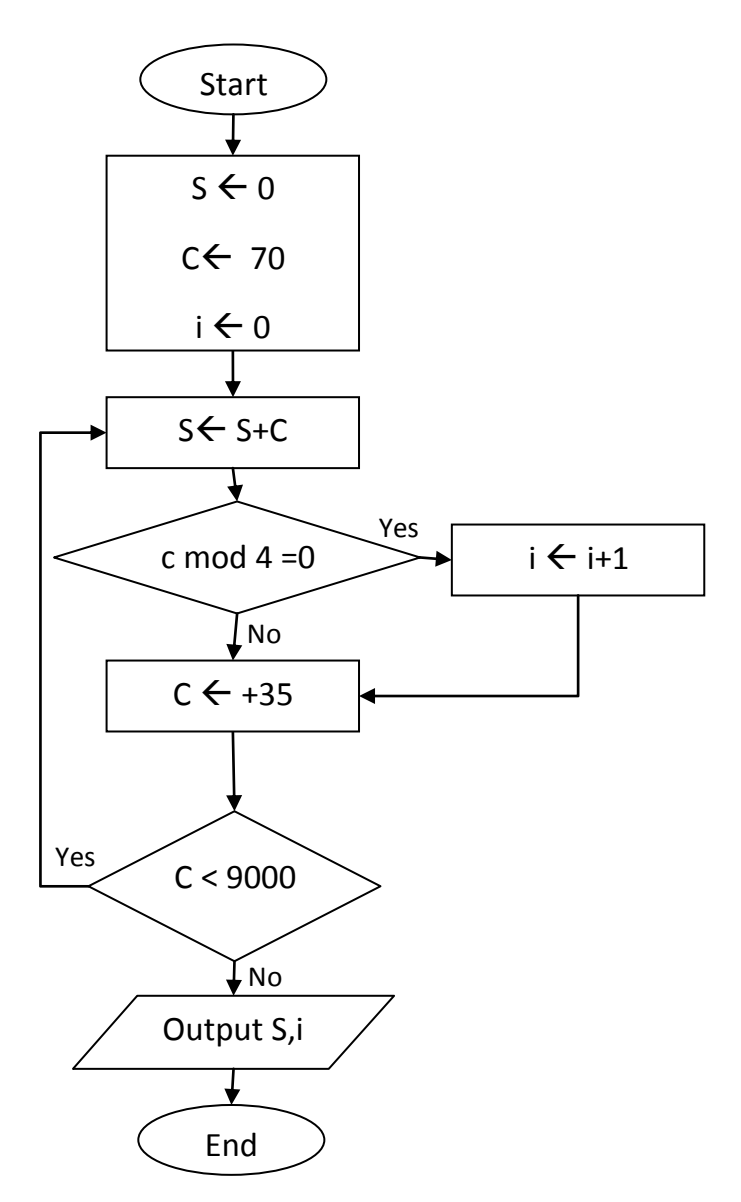

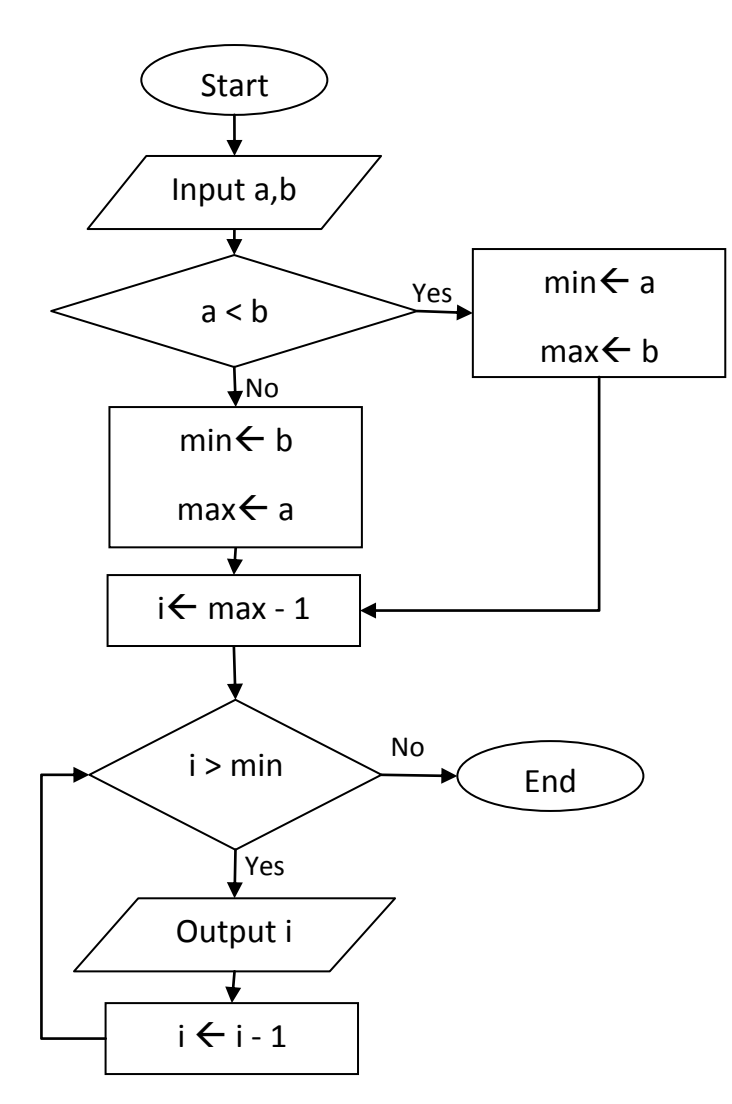

۱۰. برنامهای بنویسید كه دو عدد طبیعی a , b را دریافت كرده و اعداد طبیعی بین آنها را به صورت نزولی چاپ نماید.

١١. برنامهاى بنويسيد كه یک عدد طبيعي دو رقمي دریافت نماید. پس از جدا كردن ارقام آن از یكدیگر ارقام بین آنها را چاپ كند

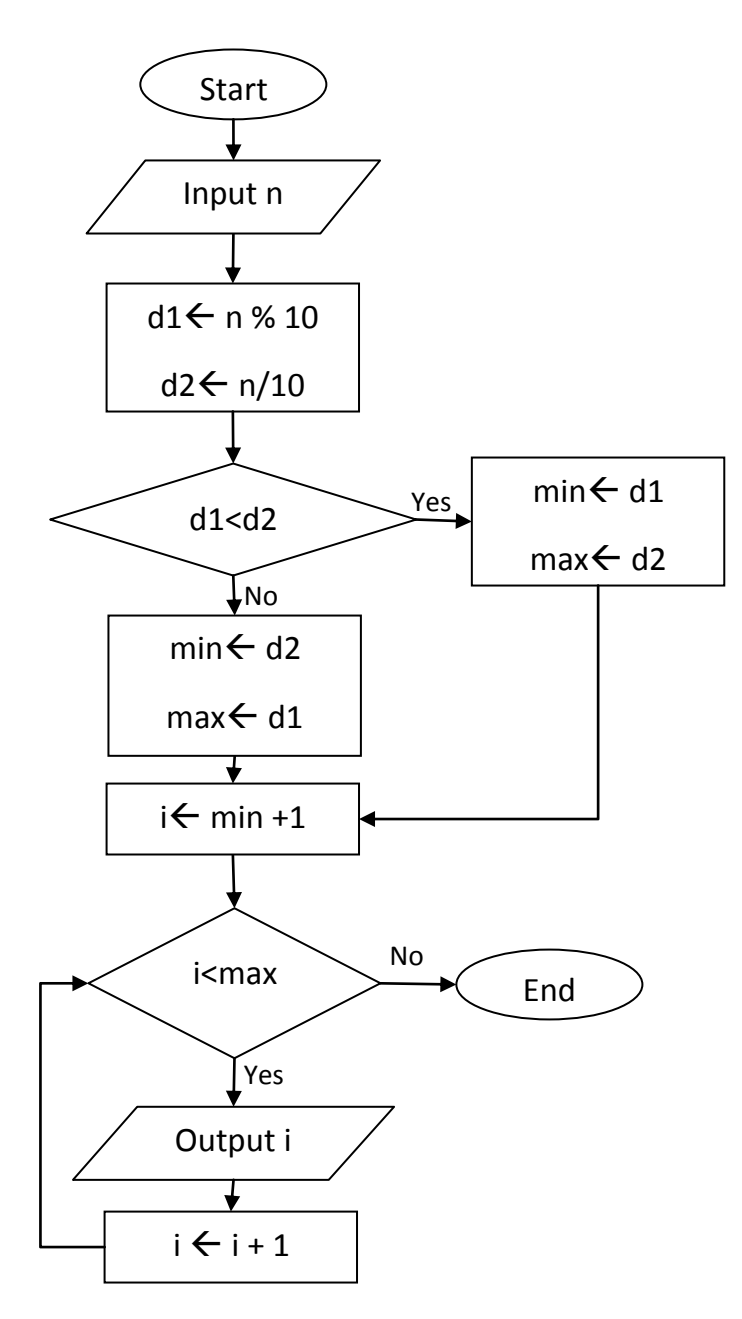